# Package 'soilDB'

January 28, 2020

Type Package Title Soil Database Interface Version 2.5 Date 2020-01-27 Author Dylan Beaudette [cre, aut], Jay Skovlin [aut], Stephen Roecker [aut] Maintainer Dylan Beaudette <dylan.beaudette@usda.gov> Description A collection of functions for reading data from USDA-NCSS soil databases. License GPL  $(>= 3)$ LazyLoad yes **Depends** R  $(>= 3.0.0)$ Imports aqp, grDevices, graphics, stats, utils, plyr, xml2, sp, reshape2, raster, curl, lattice Suggests rgdal, jsonlite, RODBC, httr, rgeos, rvest, testthat, stringr, latticeExtra, RCurl, XML, ggplot2, gridExtra, viridis Repository CRAN URL <http://ncss-tech.github.io/AQP/> BugReports <https://github.com/ncss-tech/soilDB/issues> RoxygenNote 7.0.2

NeedsCompilation no

Date/Publication 2020-01-28 20:40:02 UTC

# R topics documented:

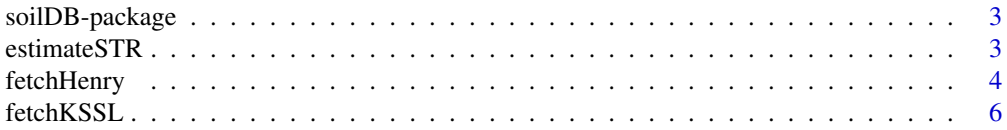

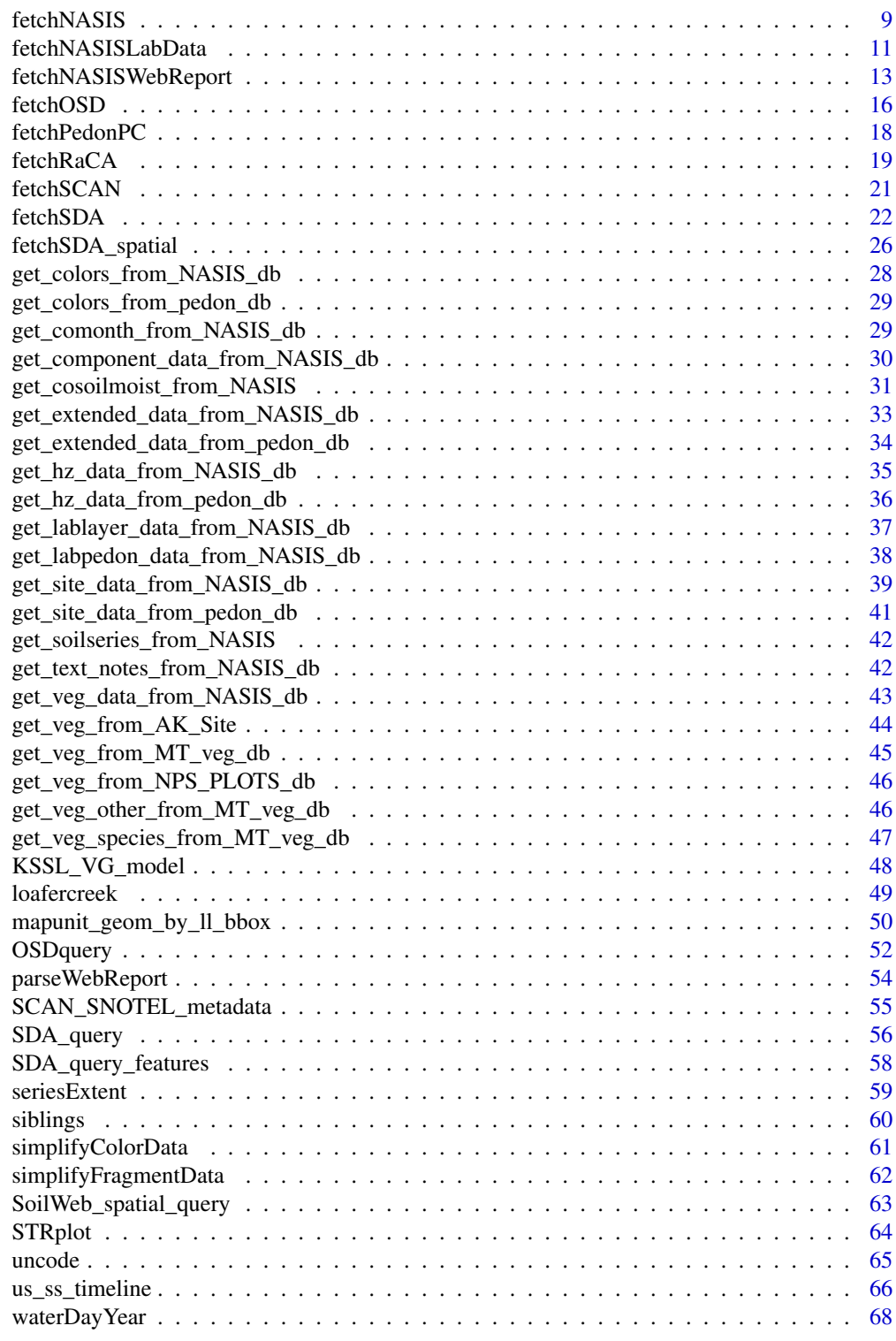

 $\blacksquare$  Index  $\blacksquare$ 

<span id="page-2-0"></span>

# Description

This package provides methods for extracting soils information from local PedonPC and AK Site databases (MS Access format), local NASIS databases (MS SQL Server), and the SDA webservice. Currently USDA-NCSS data sources are supported, however, there are plans to develop interfaces to outside systems such as the Global Soil Mapping project.

#### Details

It can be difficult to locate all of the dependencies required for sending/processing SOAP requests, especially on UNIX-like operating systems. Windows binary packages for the dependencies can be found [here.](http://www.stats.ox.ac.uk/pub/RWin/bin/windows/contrib/2.15/) See [fetchPedonPC](#page-17-1) for a simple wrapper function that should suffice for typical site/pedon/hz queries. An introduction to the soilDB package can be found [here.](https://r-forge.r-project.org/scm/viewvc.php/*checkout*/docs/soilDB/soilDB-Intro.html?root=aqp)

# Author(s)

J.M. Skovlin and D.E. Beaudette

### See Also

[fetchPedonPC](#page-17-1)[,fetchNASIS,](#page-8-1)[SDA\\_query,](#page-55-1)[loafercreek](#page-48-1)

estimateSTR *Estimate Soil Temperature Regime*

#### Description

Estimate soil temperature regime (STR) based on mean annual soil temperature (MAST), mean summer temperature (MSST), mean winter soil temperature (MWST), presence of O horizons, saturated conditions, and presence of permafrost. Several assumptions are made when O horizon or saturation are undefined.

#### Usage

```
estimateSTR(mast, mean.summer, mean.winter, O.hz = NA, saturated = NA, permafrost = FALSE)
```
#### Arguments

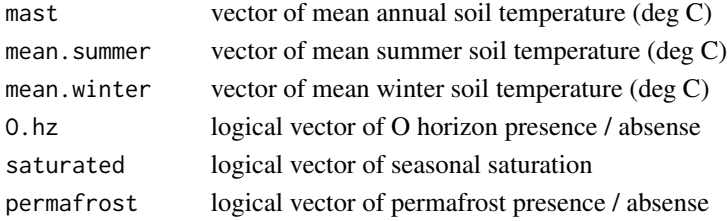

#### Details

Pending.

[Related tutorial.](http://ncss-tech.github.io/AQP/soilDB/STR-eval.html)

# Value

Vector of soil temperature regimes.

#### Author(s)

D.E. Beaudette

#### References

Soil Survey Staff. 2015. Illustrated guide to soil taxonomy. U.S. Department of Agriculture, Natural Resources Conservation Service, National Soil Survey Center, Lincoln, Nebraska.

# See Also

[STRplot](#page-63-1)

#### Examples

```
# simple example
estimateSTR(mast=17, mean.summer = 22, mean.winter = 12)
```
fetchHenry *Download Data from the Henry Mount Soil Temperature and Water Database*

# Description

This function is a front-end to the REST query functionality of the Henry Mount Soil Temperature and Water Database.

```
fetchHenry(what='all', usersiteid = NULL, project = NULL, sso = NULL,
gran = "day", start.date = NULL, stop.date = NULL,
pad.missing.days = TRUE, soiltemp.summaries = TRUE)
```
<span id="page-3-0"></span>

# fetchHenry 5

# Arguments

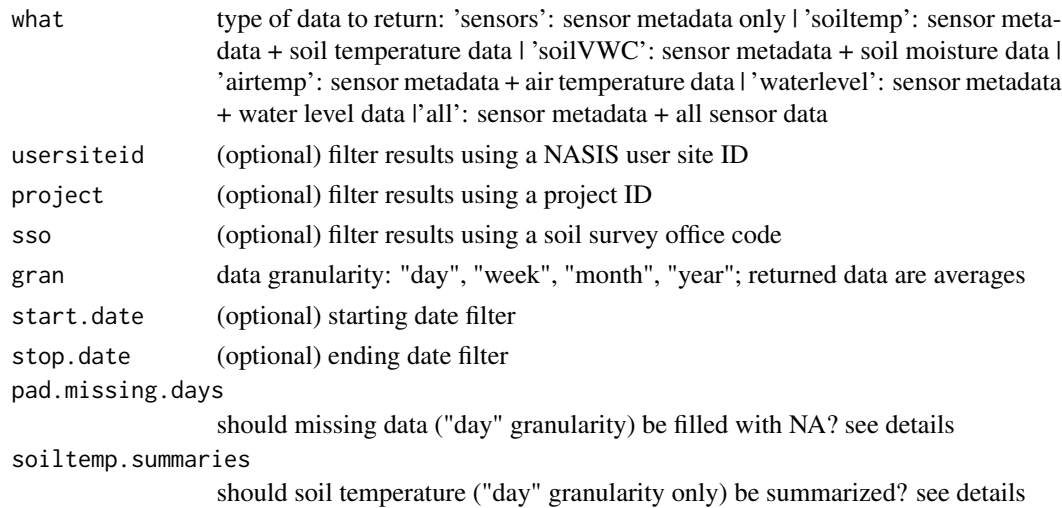

# Details

Filling missing days with NA is useful for computing and index of how complete the data are, and for estimating (mostly) unbiased MAST and seasonal mean soil temperatures. Summaries are computed by first averaging over Julian day, then averaging over all days of the year (MAST) or just those days that occur within "summer" or "winter". This approach makes it possible to estimate summaries in the presence of missing data. The quality of summaries should be weighted by the number of "functional years" (number of years with non-missing data after combining data by Julian day) and "complete years" (number of years of data with  $\ge$  = 365 days of non-missing data).

# Value

a list containing:

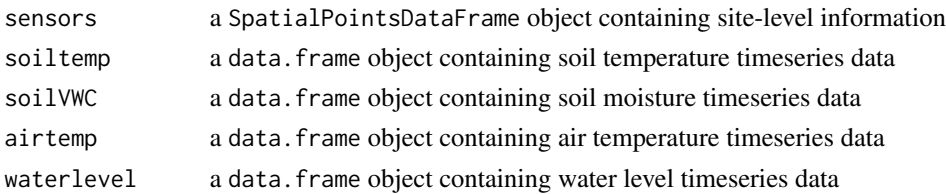

#### Note

This function and the back-end database are very much a work in progress.

# Author(s)

D.E. Beaudette

### See Also

[fetchSCAN](#page-20-1)

# Examples

```
if(requireNamespace("curl") &
   curl::has_internet() &
   require(lattice)) {
 # get CA630 data as daily averages
 x <- fetchHenry(project='CA630', gran = 'day')
 # inspect data gaps
 levelplot(factor(!is.na(sensor_value)) ~ doy * factor(year) | name,
 data=x$soiltemp, col.regions=c('grey', 'RoyalBlue'), cuts=1,
 colorkey=FALSE, as.table=TRUE, scales=list(alternating=3),
 par.strip.text=list(cex=0.75), strip=strip.custom(bg='yellow'),
 xlab='Julian Day', ylab='Year')
```
}

fetchKSSL *Fetch KSSL Data*

# Description

Get soil characterization and morphologic data via BBOX, MLRA, or series name query, from the KSSL database.

# Usage

```
fetchKSSL(series=NULL, bbox=NULL, mlra=NULL, pedlabsampnum=NULL,
pedon_id=NULL, pedon_key=NULL, returnMorphologicData=FALSE, simplifyColors=FALSE)
```
# Arguments

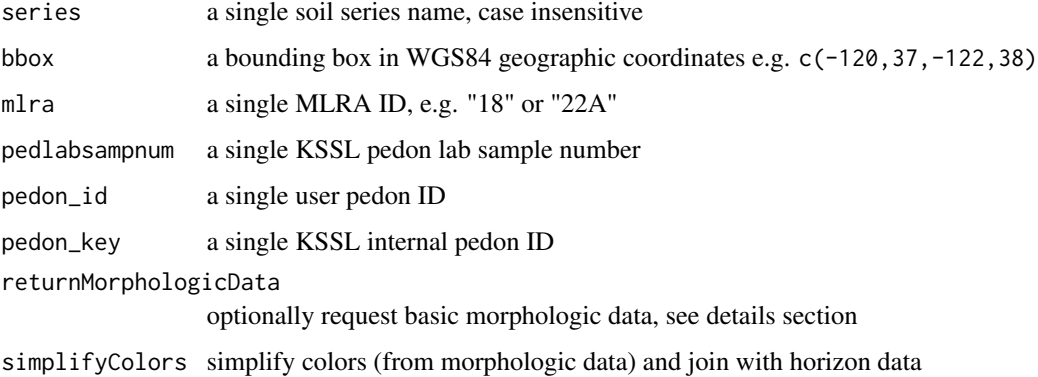

<span id="page-5-0"></span>

#### fetchKSSL 7

### Details

This is an experimental interface to a subset for the most commonly used data from a snapshot of KSSL (lab characterization) and NASIS (morphologic) data. The snapshots were last updated September 2018 (KSSL / NASIS).

Series-queries are case insensitive. Series name is based on the "correlated as" field (from KSSL snapshot) when present. The "sampled as" classification was promoted to "correlated as" if the "correlated as" classification was missing.

When returnMorphologicData is TRUE, the resulting object is a list. The standard output from fetchKSSL (SoilProfileCollection object) is stored in the named element "SPC". The additional elements are basic morphologic data: horizon colors, rock fragments, pores, and structure. There is a 1:many relationship between the horizon data in "SPC" and the additional dataframes in morph. See examples for ideas on how to "flatten" these tables.

Setting simplifyColors=TRUE will automatically flatten the soil color data and join to horizon level attributes.

Function arguments (series, mlra, etc.) are NOT vectorized: the first element of a vector will be used when supplied as a filter. See the [fetchKSSL tutorial](http://ncss-tech.github.io/AQP/soilDB/KSSL-demo.html) for ideas on how to iterate over a set of IDs. )

#### Value

a SoilProfileCollection object when returnMorphologicData is FALSE, otherwise a list.

#### **Note**

SoilWeb maintains a snapshot of these KSSL and NASIS data. The SoilWeb snapshot was developed using methods described here: <https://github.com/dylanbeaudette/process-kssl-snapshot>. Please use the link below for the live data.

#### Author(s)

D.E. Beaudette

#### References

<http://ncsslabdatamart.sc.egov.usda.gov/>

### See Also

[fetchOSD](#page-15-1)

```
if(requireNamespace("curl") &
   curl::has_internet()) {
   # search by series name
   s <- fetchKSSL(series='auburn')
```

```
# search by bounding-box
# s <- fetchKSSL(bbox=c(-120, 37, -122, 38))
# how many pedons
length(s)
# plot
if(requireNamespace("sp")) {
  par(mar=c(0,0,0,0))
  sp::plot(s, name='hzn_desgn', max.depth=150)
}
##
## morphologic data
##
library(soilDB)
library(aqp)
library(plyr)
library(reshape2)
# get lab and morphologic data
s <- fetchKSSL(series='auburn', returnMorphologicData = TRUE)
# extract SPC
pedons <- s$SPC
## simplify color data manually
s.colors <- simplifyColorData(s$morph$phcolor, id.var = 'labsampnum', wt='colorpct')
# merge color data into SPC
h <- horizons(pedons)
h <- join(h, s.colors, by='labsampnum', type='left', match='first')
horizons(pedons) <- h
# check
par(mar=c(0,0,0,0))
plot(pedons, color='moist_soil_color', print.id=FALSE)
## automatically simplify color data
s <- fetchKSSL(series='auburn', returnMorphologicData = TRUE, simplifyColors=TRUE)
# check
par(mar=c(0,0,0,0))
plot(pedons, color='moist_soil_color', print.id=FALSE)
# simplify fragment data
s.frags <- simplifyFragmentData(s$morph$phfrags, id.var='labsampnum')
# merge fragment data into SPC
h <- horizons(pedons)
```
#### <span id="page-8-0"></span>fetchNASIS 9

}

```
h <- join(h, s.frags, by='labsampnum', type='left', match='first')
horizons(pedons) <- h
# check
par(mar=c(0,0,3,0))
plot(pedons, color='total_frags_pct', print.id=FALSE)
```
<span id="page-8-1"></span>fetchNASIS *Fetch commonly used site/pedon/horizon or component data from NA-SIS.*

# <span id="page-8-2"></span>Description

Fetch commonly used site/pedon/horizon data or component from NASIS, returned as a SoilProfileCollection object.

# Usage

```
fetchNASIS(from = 'pedons', url = NULL, SS=TRUE, rmHzErrors=TRUE, nullFragsAreZero=TRUE,
                  soilColorState='moist', lab=FALSE, fill = FALSE,
                  stringsAsFactors = default.stringsAsFactors()
                  )
```
getHzErrorsNASIS(strict=TRUE)

#### Arguments

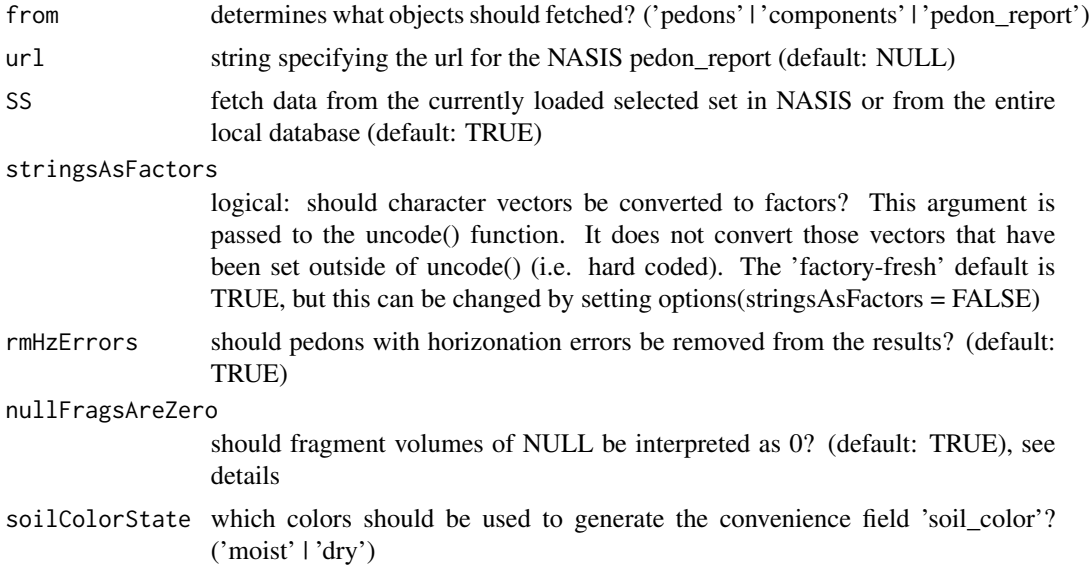

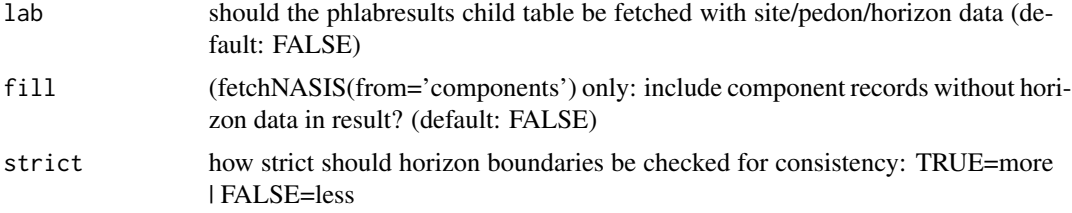

#### Details

This function imports data from NASIS into R as a S3 R object specified by the aqp R package, known as a soil profile collection object. It flattens NASIS's pedon and component tables, including their various child tables, into several more easily managable data frames. Primarily these functions access the local NASIS database using an ODBC connection. However using the fetchNASIS() argument from = "pedon\_report", data can be read from the NASIS Report 'fetchNASIS', as either a txt file or url. The primary purpose of fetchNASIS(from = "pedon\_report") is to faclitate importing datasets larger than 8000+ pedons/components.

The value of nullFragsAreZero will have a significant impact on the rock fragment fractions returned by fetchNASIS. Set nullFragsAreZero = FALSE in those cases where there are many datagaps and NULL rock fragment values should be interpretated as NULLs. Set nullFragsAreZero = TRUE in those cases where NULL rock fragment values should be interpreted as 0.

This function attempts to do most of the boilerplate work when extracting site/pedon/horizon or component data from a local NASIS database. Pedons that are missing horizon data, or have errors in their horizonation are excluded from the returned object, however, their IDs are printed on the console. Pedons with combination horizons (e.g. B/C) are erroneously marked as errors due to the way in which they are stored in NASIS as two overlapping horizon records.

See [getHzErrorsNASIS](#page-8-2) for a simple approach to identifying pedons with problematic horizonation. See the [NASIS component tutorial,](http://ncss-tech.github.io/AQP/soilDB/NASIS-component-data.html) and [NASIS pedon tutorial](http://ncss-tech.github.io/AQP/soilDB/fetchNASIS-mini-tutorial.html) for more information.

# Value

a SoilProfileCollection class object

#### Author(s)

D. E. Beaudette, J. M. Skovlin, and S.M. Roecker

```
# check required packages
if(require("aqp") & requireNamespace("RODBC")) {
 # test that NASIS db connection is set up
 # note that you must setup this connection ahead of time
 # see inst/doc/setup_ODBC_local_NASIS.pdf
 if(any(grepl(names(RODBC::odbcDataSources()), pattern="nasis_local"))) {
   ## 1. fetchNASIS(from='pedon') NASIS setup
```

```
# query depends on some pedon data in your selected set
  f <- try(fetchNASIS(from = 'pedons'))
  # note: wrap in try() to capture error in case of empty selected set
  # plot only those profiles with densic contact
  if(!inherits(f,'try-error')) {
    # which pedons have densic.contact==TRUE
    idx <- which(f$densic.contact)
    # if there are any pedons with densic contacts, plot them
    if(length(idx))
      plot(f[idx, ], name='hzname')
  } else { message(f[1]) }
  ## 2. fetchNASIS(from='component') NASIS setup:
  # perform a DMU-* query against the national database
  fc <- try(fetchNASIS(from = 'components'))
  # note: wrap in try() to capture error in case of empty selected set
  ## 3. fetchNASIS(from='pedon_report') NASIS setup:
  # run the 11-IND NASIS report 'fetchNASIS' against the national database
  # the result will automatically be opened and saved as fetchNASIS.txt
  # in NASIS Temp folder
  # the fetchNASIS.txt fileis read by fetchNASIS(from = 'pedon_report')
  # alternate: run offline against national db and supply 'url' argument
  try(f <- fetchNASIS(from = 'pedon_report'))
  # note: wrap in try() to capture error in case of empty selected set
}
```
fetchNASISLabData *Fetch lab data used site/horizon data from a PedonPC database.*

#### Description

}

Fetch KSSL laboratory pedon/horizon layer data from a local NASIS database, return as a SoilProfileCollection object.

#### Usage

fetchNASISLabData(SS = TRUE)

SS fetch data from the currently loaded selected set in NASIS or from the entire local database (default: TRUE)

#### Details

This function currently works only on Windows, and requires a 'nasis\_local' ODBC connection.

# Value

a SoilProfileCollection class object

#### Note

This fuction attempts to do most of the boilerplate work when extracting KSSL laboratory site/horizon data from a local NASIS database. Lab pedons that have errors in their horizonation are excluded from the returned object, however, their IDs are printed on the console. See [getHzErrorsNASIS](#page-8-2) for a simple approach to identifying pedons with problematic horizonation.

#### Author(s)

J.M. Skovlin and D.E. Beaudette

#### See Also

[get\\_labpedon\\_data\\_from\\_NASIS\\_db](#page-37-1)

```
# check required packages
if(require(aqp) & requireNamespace("RODBC")) {
  # test that NASIS db connection is set up
  # note that you must setup this connection ahead of time
  # see inst/doc/setup_ODBC_local_NASIS.pdf
  if(any(grepl(names(RODBC::odbcDataSources()), pattern="nasis_local"))) {
    # query depends on some lab data, queried against the national database
    f <- try(fetchNASISLabData())
    # note: wrap in try in case no lab data in selected set
    # plot only those profiles with densic contact
    if(!inherits(f,'try-error')) {
      # which pedons have densic.contact==TRUE
      idx <- which(f$densic.contact)
      # if there are any pedons with densic contacts, plot them
      if(length(idx))
        plot(f[idx, ], name='hzname')
```

```
} else { message(f[1]) }
 }
}
```
fetchNASISWebReport *Extract component tables from a the NASIS Web Reports*

#### <span id="page-12-1"></span>Description

Get, format, impute, and return component tables.

```
fetchNASISWebReport(projectname, rmHzErrors = FALSE, fill = FALSE,
                    stringsAsFactors = default.stringsAsFactors()
                    )
get_progress_from_NASISWebReport(mlrassoarea, fiscalyear, projecttypename)
get_project_from_NASISWebReport(mlrassoarea, fiscalyear)
get_project_correlation_from_NASISWebReport(mlrassoarea, fiscalyear, projectname)
get_projectmapunit_from_NASISWebReport(projectname,
                                   stringsAsFactors = default.stringsAsFactors()
                                        )
get_projectmapunit2_from_NASISWebReport(mlrassoarea, fiscalyear, projectname,
                                   stringsAsFactors = default.stringsAsFactors()
                                         \lambdaget_legend_from_NASISWebReport(areasymbol,
                               droplevels = TRUE,
                                stringsAsFactors = default.stringsAsFactors()
                                )
get_mapunit_from_NASISWebReport(areasymbol,
                                droplevels = TRUE,
                                stringsAsFactors = default.stringsAsFactors()
                                \lambdaget_component_from_NASISWebReport(projectname,
                                   stringsAsFactors = default.stringsAsFactors()
                                   )
get_chorizon_from_NASISWebReport(projectname, fill = FALSE,
                                 stringsAsFactors = default.stringsAsFactors()
                                  )
get_cosoilmoist_from_NASISWebReport(projectname, impute = TRUE,
                                   stringsAsFactors = default.stringsAsFactors()
                                     )
get_sitesoilmoist_from_NASISWebReport(usiteid)
```
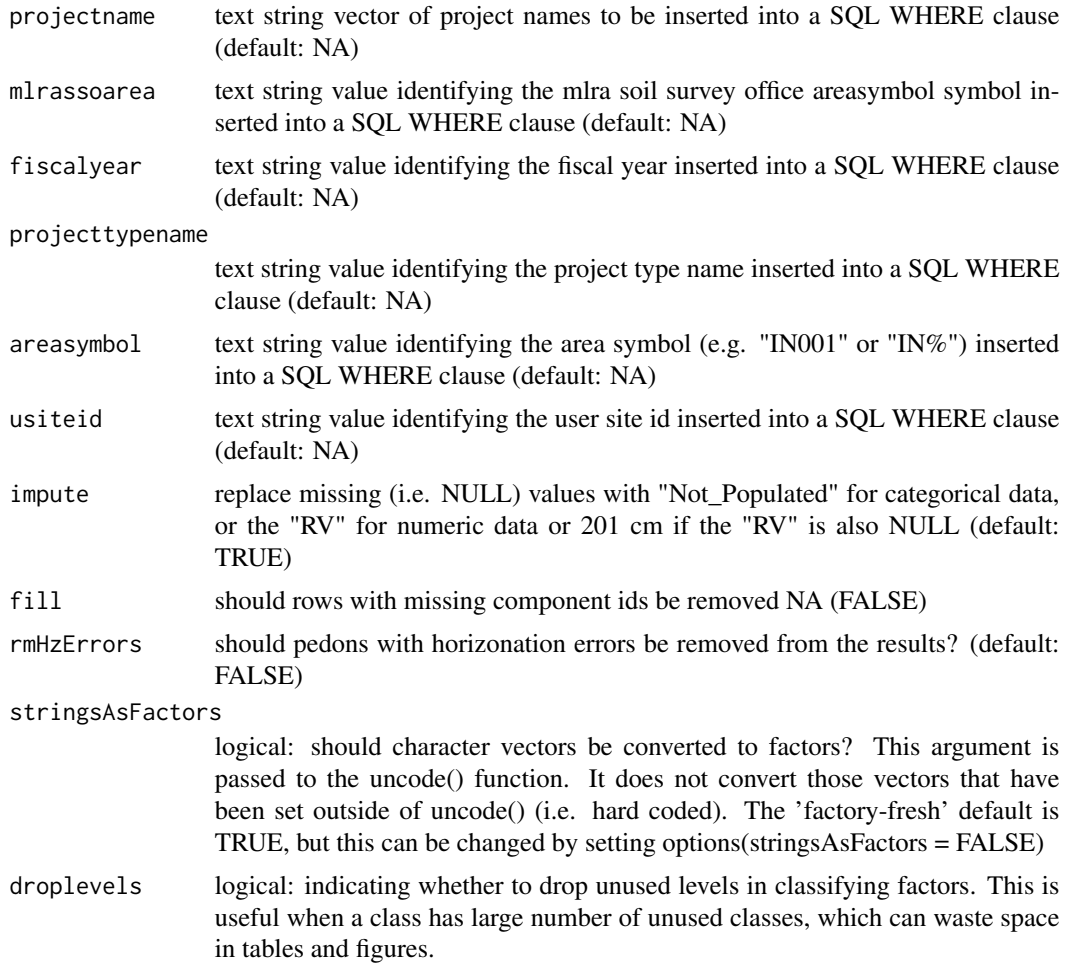

# Value

A dataframe or list with the results.

# Author(s)

Stephen Roecker

# Examples

if (requireNamespace("curl") & curl::has\_internet() & require("aqp") & require("ggplot2") &

```
require("gridExtra")
) {
  # query soil components by projectname
  test = fetchNASISWebReport(
    "EVAL - MLRA 111A - Ross silt loam, 0 to 2 percent slopes, frequently flooded"
  \lambdatest = test$spc
  # profile plot
  plot(test)
  # convert the data for depth plot
  clay_slice = horizons(slice(test, 0:200 \sim \text{claytotal}_1 + \text{claytotal}_r + \text{claytotal}_h))
  names(clay_slice) <- gsub("claytotal_", "", names(clay_slice))
  om\_slice = horizons(slice(test, 0:200 ~ om_l + om_r + om_h))names(om_slice) = gsub("om_", "", names(om_slice))
  test2 = rbind(data.frame(clay_slice, var = "clay"),
                data.frame(om_slice, var = "om")
  \mathcal{L}h = merge(test2, site(test)[c("dmuiid", "coiid", "compname", "comppct_r")],
            by = "coiid",
            all.x = TRUE)
  # depth plot of clay content by soil component
  gg_comp <- function(x) {
    ggplot(x) +geom\_line(</) = r, x = hzdept_r)) +
      geom\_line(aes(y = r, x = hzdept_r)) +geom_ribbon(aes(ymin = 1, ymax = h, x = hzdept_r), alpha = 0.2) +
      xlim(200, 0) +
      xlab("depth (cm)") +
      facet_grid(var ~ dmuiid + paste(compname, comppct_r)) +
      coord_flip()
  }
  g1 \leftarrow gg_{comp}(subset(h, var == "clay"))g2 \leq-gg\_{comp(subset(h, var == "om"))grid.arrange(g1, g2)
  # query cosoilmoist (e.g. water table data) by mukey
  # NA depths are interpreted as (???) with impute=TRUE argument
  x <- get_cosoilmoist_from_NASISWebReport(
    "EVAL - MLRA 111A - Ross silt loam, 0 to 2 percent slopes, frequently flooded"
  )
  ggplot(x, aes(x = as.integer(month), y = dept_r, lty = status)) +geom_rect(aes(xmin = as.integer(month), xmax = as.integer(month) + 1,
                  ymin = 0, ymax = max(x$deepb_r),
```

```
fill = floatreqcl() +
geom\_line(cex = 1) +geom_point() +
geom_ribbon(aes(ymin = dept_l, ymax = dept_h), alpha = 0.2) +
ylim(max(x$depb_r), 0) +
xlab("month") + ylab("depth (cm)") +
scale_x_{continuous(breaks = 1:12, labels = month.abb, name="Month") +facet_wrap(~ paste0(compname, ' (', comppct_r , ')')) +
ggtitle(paste0(x$nationalmusym[1],
               ': Water Table Levels from Component Soil Moisture Month Data'))
```
}

<span id="page-15-1"></span>fetchOSD *Fetch Data by Soil Series Name*

#### Description

This functions fetches a varity of data associated with named soil series, extracted from the USDA-NRCS Official Series Description text files and detailed soil survey (SSURGO). These data are periodically updated and made available via SoilWeb.

#### Usage

fetchOSD(soils, colorState = 'moist', extended=FALSE)

# Arguments

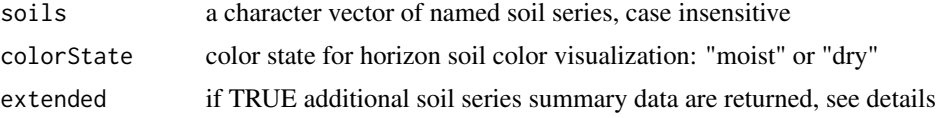

#### Details

The standard set of "site" and "horizon" data are returned as a SoilProfileCollection object (extended=FALSE. The "extended" suite of summary data can be requested by setting extended=TRUE. The resulting object will be a list with the following elements:)

SPC SoilProfileCollection containing standards "site" and "horizon" data

competing competing soil series from the SC database snapshot

geomcomp empirical probabilities for geomorphic component, derrived from the current SSURGO snapshot

#### fetchOSD 17

- hillpos empirical probabilities for hillslope position, derrived from the current SSURGO snapshot
- mtnpos empirical probabilities for mountain slope position, derrived from the current SSURGO snapshot
- pmkind empirical probabilities for parent material kind, derrived from the current SSURGO snapshot
- pmorigin empirical probabilities for parent material origin, derrived from the current SSURGO snapshot

mlra empirical MLRA membership values, derrived from the current SSURGO snapshot

climate experimental climate summaries from PRISM stack

metadata metadata associated with SoilWeb cached summaries

Further details pending.

# Value

a SoilProfileCollection object containing basic soil morphology and taxonomic information.

#### Note

SoilWeb maintains a snapshot of the Official Series Description data. Please use the link above for the live data.

# Author(s)

D.E. Beaudette

#### References

```
USDA-NRCS OSD search tools: http://www.nrcs.usda.gov/wps/portal/nrcs/detailfull/
soils/home/?cid=nrcs142p2_053587
```
#### See Also

[OSDquery,](#page-51-1) [siblings](#page-59-1)

```
if(requireNamespace("curl") &
   curl::has_internet()) {
    # soils of interest
    s.list <- c('musick', 'cecil', 'drummer', 'amador', 'pentz',
    'reiff', 'san joaquin', 'montpellier', 'grangeville', 'pollasky', 'ramona')
   # fetch and convert data into an SPC
   s.moist <- fetchOSD(s.list, colorState='moist')
    s.dry <- fetchOSD(s.list, colorState='dry')
```

```
# plot profiles
# moist soil colors
if(require("aqp")) {
 par(mar=c(0,0,0,0), mfrow=c(2,1))
 plot(s.moist, name='hzname',
      cex.names=0.85, axis.line.offset=-4)
 plot(s.dry, name='hzname',
      cex.names=0.85, axis.line.offset=-4)
 # extended mode: return a list with SPC + summary tables
 x <- fetchOSD(s.list, extended = TRUE, colorState = 'dry')
 par(mar=c(0,0,1,1))
 plot(x$SPC)
 str(x, 1)
}
```
<span id="page-17-1"></span>fetchPedonPC *Fetch commonly used site/horizon data from a PedonPC v.5 database.*

# <span id="page-17-2"></span>Description

}

Fetch commonly used site/horizon data from a version 5.x PedonPC database, return as a SoilProfileCollection object.

# Usage

```
fetchPedonPC(dsn)
getHzErrorsPedonPC(dsn, strict=TRUE)
```
#### Arguments

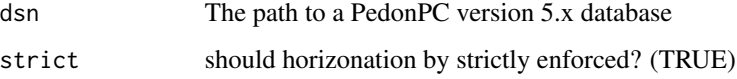

# Details

This function currently works only on Windows.

# Value

a SoilProfileCollection class object

<span id="page-17-0"></span>

#### <span id="page-18-0"></span>fetchRaCA 19

### Note

This fuction attempts to do most of the boilerplate work when extracting site/horizon data from a PedonPC or local NASIS database. Pedons that have errors in their horizonation are excluded from the returned object, however, their IDs are printed on the console. See [getHzErrorsPedonPC](#page-17-2) for a simple approach to identifying pedons with problematic horizonation. Records from the 'taxhistory' table are selected based on 1) most recent record, or 2) record with the least amount of missing data.

#### Author(s)

D. E. Beaudette and J. M. Skovlin

# See Also

[get\\_hz\\_data\\_from\\_pedon\\_db](#page-35-1)

# Examples

```
if(require(aqp)) {
 # path to local PedonPC back-end DB
 dsn <- "S:/Service_Center/NRCS/pedon/pedon.accdb"
    if(file.exists(dsn)) {
     # get routinely used soil data SoilProfileCollection object
     f <- fetchPedonPC(dsn)
     # determine which profiles have densic contacts
     idx <- which(f$densic.contact)
      # plot only those profiles with densic contact
     if(length(idx))
       plot(f[idx, ], name='hzname')
   }
}
```
fetchRaCA *Fetch KSSL Data (EXPERIMENTAL)*

#### Description

Get Rapid Carbon Assessment (RaCA) data via state, geographic bounding-box, RaCA site ID, or series query from the SoilWeb system.

#### Usage

fetchRaCA(series = NULL, bbox = NULL, state = NULL, rcasiteid = NULL, get.vnir = FALSE)

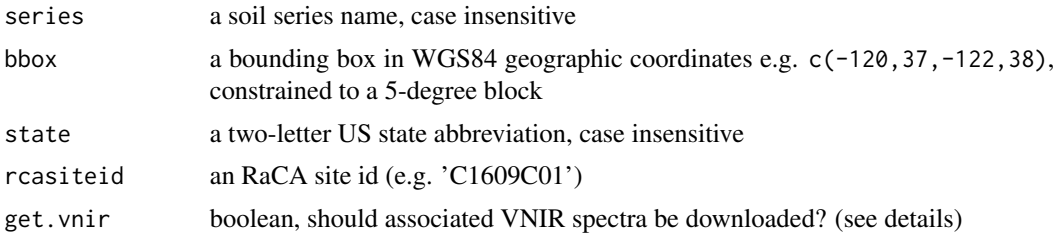

#### Details

The VNIR spectra associated with RaCA data are quite large [each gzip-compressed VNIR spectra record is about 6.6kb], so requests for these data are disabled by default. Note that VNIR spectra can only be queried by soil series or geographic BBOX.

# Value

pedons: a SoilProfileCollection object containing site/pedon/horizon data

trees: a data.frame object containing tree DBH and height

veg: a data.frame object containing plant species

stock: a data.frame object containing carbon quantities (stocks) at standardized depths

sample: a data. frame object containing sample-level bulk density and soil organic carbon values

spectra: a numeric matrix containing VNIR reflectance spectra from 350–2500 nm

# Author(s)

D.E. Beaudette, USDA-NRCS staff

# References

[http://www.nrcs.usda.gov/wps/portal/nrcs/detail/soils/survey/?cid=nrcs142p2\\_054164](http://www.nrcs.usda.gov/wps/portal/nrcs/detail/soils/survey/?cid=nrcs142p2_054164) [fetchRaCA\(\) Tutorial](https://r-forge.r-project.org/scm/viewvc.php/*checkout*/docs/soilDB/RaCA-demo.html?root=aqp)

# See Also

[fetchOSD](#page-15-1)

# Examples

```
if(requireNamespace("curl") &
    curl::has_internet()) {
    if(require(aqp)) {
        # search by series name
```
s <- fetchRaCA(series='auburn')

#### <span id="page-20-0"></span>fetchSCAN 21

```
# search by bounding-box
        # s <- fetchRaCA(bbox=c(-120, 37, -122, 38))
        # check structure
        str(s, 1)
        # extract pedons
        p <- s$pedons
        # how many pedons
       length(p)
        # plot
       par(mar=c(0,0,0,0))
        plot(p, name='hzn_desgn', max.depth=150)
}
}
```
<span id="page-20-1"></span>fetchSCAN *Fetch SCAN Data*

# Description

Query soil/climate data from USDA-NRCS SCAN Stations (experimental)

#### Usage

```
# get SCAN data
fetchSCAN(site.code, year, report='SCAN', req=NULL)
# get sensor metadata for one or more sites
SCAN_sensor_metadata(site.code)
# get site metadata for one or more sites
```

```
SCAN_site_metadata(site.code)
```
# Arguments

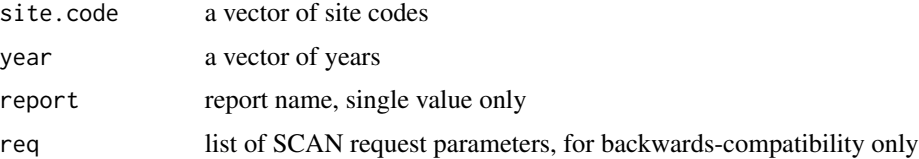

# Details

See [the fetchSCAN tutorial for details.](http://ncss-tech.github.io/AQP/soilDB/fetchSCAN-demo.html) These functions require the 'httr' and 'rvest' libraries.

# Value

a data.frame object

### Note

SCAN\_sensor\_metadata() is known to crash on 32bit R / libraries (Windows).

# Author(s)

D.E. Beaudette

# References

https://www.wcc.nrcs.usda.gov/index.html

### Examples

```
if(requireNamespace("curl") &
    curl::has_internet()) {
   # get data: new interface
   x <- fetchSCAN(site.code=c(356, 2072), year=c(2015, 2016))
   str(x)
    # get sensor metadata
   m <- SCAN_sensor_metadata(site.code=c(356, 2072))
    # get site metadata
   m <- SCAN_site_metadata(site.code=c(356, 2072))
}
```
fetchSDA *Download and Flatten Data from Soil Data Access*

# <span id="page-21-1"></span>Description

Functions to download and flatten commonly used tables and from Soil Data Access, and create soil profile collection objects (SPC).

```
fetchSDA(WHERE = NULL, duplicates = FALSE, childs = TRUE,
         nullFragsAreZero = TRUE, rmHzErrors = FALSE,
         droplevels = TRUE,
         stringsAsFactors = default.stringsAsFactors()
         \mathcal{L}
```
<span id="page-21-0"></span>

```
get_mapunit_from_SDA(WHERE = NULL,
                      droplevels = TRUE,
                      stringsAsFactors = default.stringsAsFactors()
                      \mathcal{L}get_component_from_SDA(WHERE = NULL, duplicates = FALSE, childs = TRUE,
                        droplevels = TRUE,
                        stringsAsFactors = default.stringsAsFactors()
                        \mathcal{L}get_chorizon_from_SDA(WHERE = NULL, duplicates = FALSE, childs = TRUE,
                       nullFragsAreZero = TRUE,
                       droplevels = TRUE,
                       stringsAsFactors = default.stringsAsFactors()
                       )
get_cosoilmoist_from_SDA(WHERE = NULL, duplicates = FALSE, impute = TRUE,
                          stringsAsFactors = default.stringsAsFactors()
                          )
```
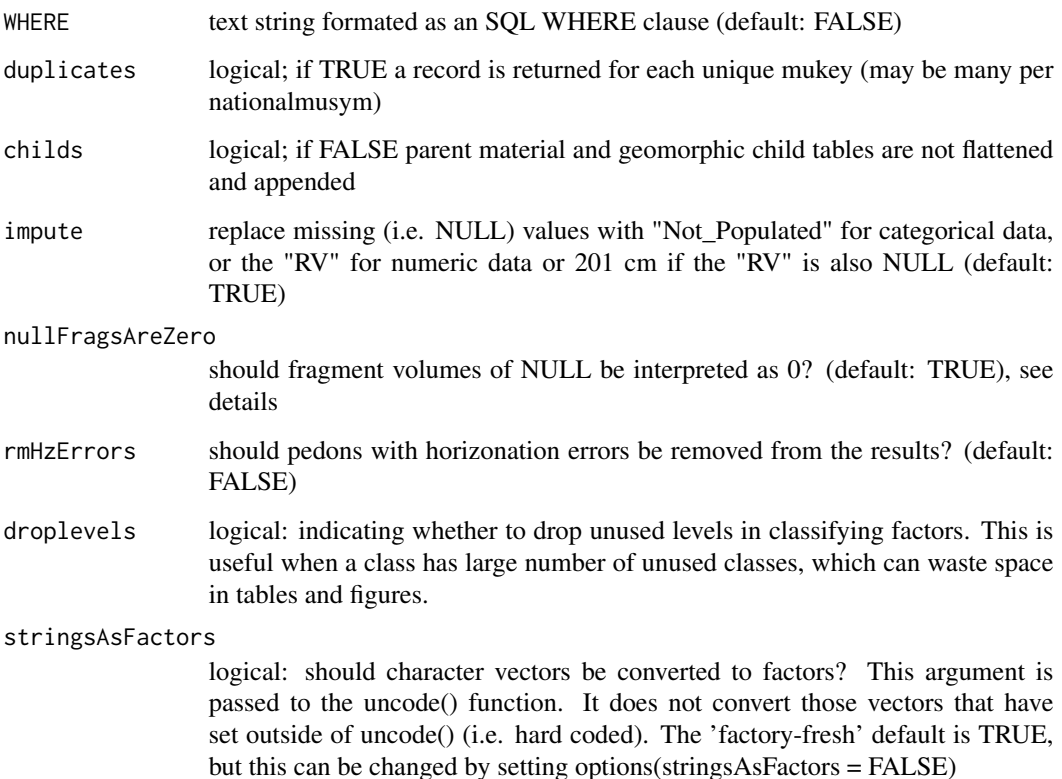

# Details

These functions return data from Soil Data Access with the use of a simple text string that formated as an SQL WHERE clause (e.g. WHERE = "areasymbol = 'IN001'". All functions are SQL querys that wrap around SDAquery() and format the data for analysis.

Beware SDA includes the data for both SSURGO and STATSGO2. The areasymbol for STATSGO2 is US. Therefore if data from just SSURGO is desired, set WHERE = "areareasymbol != 'US'".

If the duplicates argument is set to TRUE, duplicate components are returned. This is not necessary with data returned from NASIS, which has one unique national map unit. SDA has duplicate map national map units, one for each legend it exists in.

The value of nullFragsAreZero will have a significant impact on the rock fragment fractions returned by fetchSDA. Set nullFragsAreZero = FALSE in those cases where there are many datagaps and NULL rock fragment values should be interpretated as NULLs. Set nullFragsAreZero = TRUE in those cases where NULL rock fragment values should be interpreted as 0.

#### Value

A dataframe or soil profile collection object.

#### Author(s)

Stephen Roecker

#### See Also

[SDA\\_query](#page-55-1)

```
if (requireNamespace("curl") &
 curl::has_internet() &
 require(aqp) &
 require("ggplot2") &
 require("gridExtra") &
 require("viridis")
) {
 # query soil components by areasymbol and musym
 test = fetchSDA(WHERE = "areasymbol = 'IN005' AND musym = 'MnpB2'")
 # profile plot
 plot(test)
 # convert the data for depth plot
 clay_slice = horizons(slice(test, 0:200 \sim \text{claytotal}_1 + \text{claytotal}_r + \text{claytotal}_h))
 names(clay_slice) <- gsub("claytotal_", "", names(clay_slice))
```

```
om\_slice = horizons(slice(test, 0:200 ~ om_1 + om_r + om_h))names(om_slice) = gsub("om_", "", names(om_slice))
test2 = rbind(data.frame(clay_slice, var = "clay"),
              data.frame(om_slice, var = "om")
)
h = merge(test2, site(test)[c("nationalmusym", "cokey", "compname", "comppct_r")],
          by = "cokey",all.x = TRUE)
# depth plot of clay content by soil component
gg_{-}comp \leftarrow function(x) {
 ggplot(x) +
    geom\_line(</) = r, x = hzdept_r)) +
    geom\_line(</) = r, x = hzdept_r)) +
    geom\_ribbon(aes(ymin = 1, ymax = h, x = hzdept_r), alpha = 0.2) +xlim(200, 0) +
    xlab("depth (cm)") +
    facet\_grid(var ~ nationalmusym + paste(common, computer)) +coord_flip()
}
g1 \leftarrow gg_{comp}(subset(h, var == "clay"))g2 \leq g2 \leq g\_{comp}(subset(h, var == "om"))grid.arrange(g1, g2)
# query cosoilmoist (e.g. water table data) by mukey
x <- get_cosoilmoist_from_SDA(WHERE = "mukey = '1395352'")
ggplot(x, aes(x = as.integer(month), y = dept_r, lty = status)) +geom_rect(aes(xmin = as.integer(month), xmax = as.integer(month) + 1,
                ymin = 0, ymax = max(x$deepb_r),
                fill = flodfreqcl)) +
  geom\_line(cex = 1) +geom_point() +
  geom_ribbon(aes(ymin = dept_l, ymax = dept_h), alpha = 0.2) +
  ylim(max(x$depb_r), 0) +
  xlab("month") + ylab("depth (cm)") +
  scale_x_continuous(breaks = 1:12, labels = month.abb, name="Month") +
  facet_wrap(~ paste0(compname, ' (', comppct_r , ')')) +
  ggtitle(paste0(x$nationalmusym[1],
                 ': Water Table Levels from Component Soil Moisture Month Data'))
```

```
# query all Miami major components
s <- get_component_from_SDA(WHERE = "compname = 'Miami' \n
              AND majcompflag = 'Yes' AND areasymbol != 'US'")
```

```
# landform vs 3-D morphometry
test \leq - {
  subset(s, ! is.na(landform) | ! is.na(geompos)) ->.;
  split(., .\$drainagedc1, drop = TRUE) ->.;
  lapply(., function(x) {
    test = data.frame()test = as.data.frame(table(x$landform, x$geompos))
    test$compname = x$compname[1]
    test$drainagecl = x$drainagecl[1]
    names(test)[1:2] <- c("landform", "geompos")
    return(test)
  }) ->.;
  do.call("rbind", .) \rightarrow.;
  .[.$Freq > 0, ] ->.;
  within(., {
    landform = reorder(factor(landform), Freq, max)
    geompos = reorder(factor(geompos), Freq, max)
    geompos = factor(geompos, levels = rev(levels(geompos)))
  ) ->.;
}
test$Freq2 <- cut(test$Freq,
                  breaks = c(0, 5, 10, 25, 50, 100, 150),
                  labels = c("<5", "5-10", "10-25", "25-50", "50-100", "100-150")
)
ggplot(test, aes(x = geompos, y = landform, fill = Freq2)) +geom_tile(alpha = 0.5) + facet_wrap(\sim paste0(compname, "\n", drainagecl)) +
  scale_fill_viridis(discrete = TRUE) +
 theme(aspect.ratio = 1, axis.text.x = element_text(angle = 45, hjust = 1, vjust = 1)) +
  ggtitle("Landform vs 3-D Morphometry for Miami Major Components on SDA")
```
fetchSDA\_spatial *Query SDA and Return Spatial Data*

#### **Description**

}

This is a high-level fetch method that facilitates making spatial queries to Soil Data Access (SDA) based on 'mukey' or 'nationalmusym'. A typical SDA spatial query is made returning geometry and key identifying information about the mapunit. Additional columns from the mapunit table can be included using 'add.fields' argument.

This function automatically "chunks" the input vector (using 'soilDB::makeChunks') of mapunit identifiers to minimize the likelihood of exceeding the SDA data request size. The number of

<span id="page-25-0"></span>

# fetchSDA\_spatial 27

chunks varies with the 'chunk.size' setting and the length of your input vector. If you are working with many mapunits and/or large extents, you may need to decrease this number in order to have more chunks.

#### Usage

```
fetchSDA_spatial(x, by,col = "mukey", method = "feature",add.fields = NULL, chunk.size = 10)
```
#### Arguments

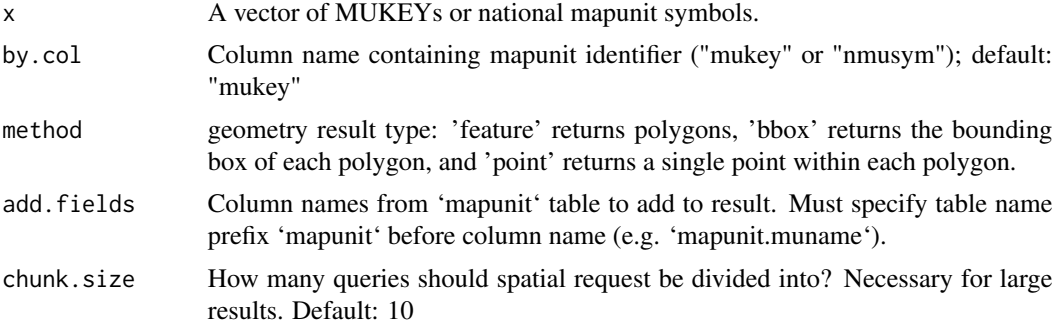

# Value

A Spatial\*DataFrame corresponding to SDA spatial data for all MUKEYs / nmusyms requested. Default result contains mapunit delineation geometry with attribute table containing 'gid', 'mukey' and 'nationalmusym', plus additional fields in result specified with 'add.fields'.

#### Author(s)

Andrew G. Brown.

```
if(requireNamespace("curl") &
  curl::has_internet()) {
   # get spatial data for a single mukey
    single.mukey \le fetchSDA_spatial(x = "2924882")
    # demonstrate fetching full extent (multi-mukey) of national musym
    full.extent.nmusym <- fetchSDA_spatial(x = "2x815", by = "nmusym")# compare extent of nmusym to single mukey within it
    if(require(sp)) {
    plot(full.extent.nmusym, col = "RED",border=0)
    plot(single.mukey, add = TRUE, col = "BLUE", border=0)
    }
    # demo adding a field (`muname`) to attribute table of result
```

```
head(fetchSDA_spatial(x = "2x8l5", by="nmusym", add.fields="muname"))
}
```
get\_colors\_from\_NASIS\_db

*Extract Soil Color Data from a local NASIS Database*

# Description

Get, format, mix, and return color data from a NASIS database.

# Usage

```
get_colors_from_NASIS_db(SS = TRUE)
```
# Arguments

SS fetch data from Selected Set in NASIS or from the entire local database (default: TRUE)

# Details

This function currently works only on Windows.

# Value

A dataframe with the results.

# Author(s)

Jay M. Skovlin and Dylan E. Beaudette

# See Also

[simplifyColorData](#page-60-1), [get\\_hz\\_data\\_from\\_NASIS\\_db](#page-34-1), [get\\_site\\_data\\_from\\_NASIS\\_db](#page-38-1)

<span id="page-28-1"></span><span id="page-28-0"></span>get\_colors\_from\_pedon\_db

*Extract Soil Color Data from a PedonPC Database*

# Description

Get, format, mix, and return color data from a PedonPC database.

#### Usage

get\_colors\_from\_pedon\_db(dsn)

#### Arguments

dsn The path to a 'pedon.mdb' database.

# Details

This function currently works only on Windows.

# Value

A dataframe with the results.

# Author(s)

Dylan E. Beaudette and Jay M. Skovlin

#### See Also

[get\\_hz\\_data\\_from\\_pedon\\_db](#page-35-1), [get\\_site\\_data\\_from\\_pedon\\_db](#page-40-1)

get\_comonth\_from\_NASIS\_db

*Extract component month data from a local NASIS Database*

# Description

Extract component month data from a local NASIS Database.

```
get_comonth_from_NASIS_db(SS = TRUE, fill = FALSE,
                         stringsAsFactors = default.stringsAsFactors()
                          )
```
<span id="page-29-0"></span>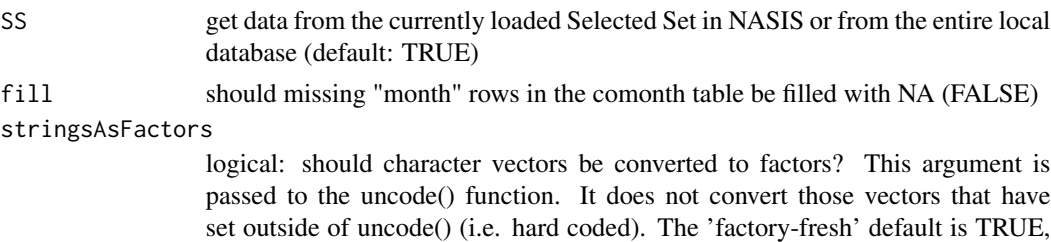

but this can be changed by setting options(stringsAsFactors = FALSE)

# Details

This function currently works only on Windows.

#### Value

A list with the results.

# Author(s)

Stephen Roecker

# See Also

[fetchNASIS](#page-8-1)

# Examples

# query text note data cm <- try(get\_comonth\_from\_NASIS\_db()) # show structure of component month data

str(cm)

get\_component\_data\_from\_NASIS\_db

*Extract component data from a local NASIS Database*

# Description

Extract component data from a local NASIS Database.

```
get_component_data_from_NASIS_db(SS = TRUE, stringsAsFactors = default.stringsAsFactors())
get_component_restrictions_from_NASIS_db(SS = TRUE)
```
<span id="page-30-0"></span>SS get data from the currently loaded Selected Set in NASIS or from the entire local database (default: TRUE)

#### stringsAsFactors

logical: should character vectors be converted to factors? This argument is passed to the uncode() function. It does not convert those vectors that have set outside of uncode() (i.e. hard coded). The 'factory-fresh' default is TRUE, but this can be changed by setting options(stringsAsFactors = FALSE)

#### Details

This function currently works only on Windows.

# Value

A list with the results.

#### Author(s)

Dylan E. Beaudette, Stephen Roecker, and Jay M. Skovlin

#### See Also

[fetchNASIS](#page-8-1)

#### Examples

```
# query text note data
fc <- try(get_component_data_from_NASIS_db())
```

```
# show structure of component data returned
str(fc)
```
get\_cosoilmoist\_from\_NASIS

*Read and Flatten the Component Soil Moisture Tables*

# Description

Read and flatten the component soil moisture month tables from a local NASIS Database.

```
get_cosoilmoist_from_NASIS(impute = TRUE, stringsAsFactors = default.stringsAsFactors())
```
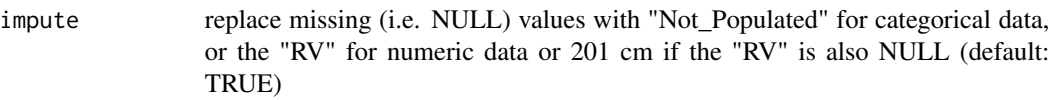

#### stringsAsFactors

logical: should character vectors be converted to factors? This argument is passed to the uncode() function. It does not convert those vectors that have set outside of uncode() (i.e. hard coded). The 'factory-fresh' default is TRUE, but this can be changed by setting options(stringsAsFactors = FALSE)

# Details

The component soil moisture tables within NASIS house monthly data on flooding, ponding, and soil moisture status. The soil moisture status is used to specify the water table depth for components (e.g. status == "Moist").

#### Value

A dataframe.

#### **Note**

This function currently works only on Windows.

# Author(s)

S.M. Roecker

# See Also

[fetchNASIS,](#page-8-1) [get\\_cosoilmoist\\_from\\_NASISWebReport,](#page-12-1) [get\\_cosoilmoist\\_from\\_SDA,](#page-21-1) get\_comonth\_from\_SDA

```
# load cosoilmoist (e.g. water table data)
test <- try(get_cosoilmoist_from_NASIS())
# inspect
if(!inherits(test, 'try-error')) {
 head(test)
}
```
<span id="page-32-0"></span>get\_extended\_data\_from\_NASIS\_db

*Extract accessory tables and summaries from a local NASIS Database*

# Description

Extract accessory tables and summaries from a local NASIS Database.

#### Usage

```
get_extended_data_from_NASIS_db(SS = TRUE, nullFragsAreZero = TRUE,
                                  stringsAsFactors = default.stringsAsFactors()
                                  \lambda
```
#### Arguments

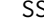

S get data from the currently loaded Selected Set in NASIS or from the entire local database (default: TRUE)

#### nullFragsAreZero

should fragment volumes of NULL be interpreted as 0? (default: TRUE), see details

#### stringsAsFactors

logical: should character vectors be converted to factors? This argument is passed to the uncode() function. It does not convert those vectors that have been set outside of uncode() (i.e. hard coded). The 'factory-fresh' default is TRUE, but this can be changed by setting options(stringsAsFactors = FALSE)

### Details

This function currently works only on Windows.

# Value

A list with the results.

#### Author(s)

Jay M. Skovlin and Dylan E. Beaudette

# See Also

[get\\_hz\\_data\\_from\\_NASIS\\_db](#page-34-1), [get\\_site\\_data\\_from\\_NASIS\\_db](#page-38-1)

# Examples

```
# query extended data
e <- try(get_extended_data_from_NASIS_db())
# show contents of extended data
str(e)
```
get\_extended\_data\_from\_pedon\_db

*Extract accessory tables and summaries from a local pedonPC Database*

# Description

Extract accessory tables and summaries from a local pedonPC Database.

#### Usage

get\_extended\_data\_from\_pedon\_db(dsn)

# Arguments

dsn The path to a 'pedon.mdb' database.

# Details

This function currently works only on Windows.

# Value

A list with the results.

# Author(s)

Jay M. Skovlin and Dylan E. Beaudette

#### See Also

[get\\_hz\\_data\\_from\\_pedon\\_db](#page-35-1), [get\\_site\\_data\\_from\\_pedon\\_db](#page-40-1)

<span id="page-33-0"></span>

<span id="page-34-1"></span><span id="page-34-0"></span>get\_hz\_data\_from\_NASIS\_db

*Extract Horizon Data from a local NASIS Database*

# Description

Get horizon-level data from a local NASIS database.

#### Usage

get\_hz\_data\_from\_NASIS\_db(SS = TRUE, stringsAsFactors = default.stringsAsFactors())

#### Arguments

# SS fetch data from Selected Set in NASIS or from the entire local database (default: TRUE)

stringsAsFactors

logical: should character vectors be converted to factors? This argument is passed to the uncode() function. It does not convert those vectors that have been set outside of uncode() (i.e. hard coded). The 'factory-fresh' default is TRUE, but this can be changed by setting options(stringsAsFactors = FALSE)

# Details

This function currently works only on Windows.

# Value

A dataframe.

#### Note

NULL total rock fragment values are assumed to represent an \_absense\_ of rock fragments, and set to 0.

### Author(s)

Jay M. Skovlin and Dylan E. Beaudette

# See Also

[get\\_hz\\_data\\_from\\_NASIS\\_db](#page-34-1), [get\\_site\\_data\\_from\\_NASIS\\_db](#page-38-1)

<span id="page-35-1"></span><span id="page-35-0"></span>get\_hz\_data\_from\_pedon\_db

*Extract Horizon Data from a PedonPC Database*

# Description

Get horizon-level data from a PedonPC database.

# Usage

get\_hz\_data\_from\_pedon\_db(dsn)

# Arguments

dsn The path to a 'pedon.mdb' database.

# Details

This function currently works only on Windows.

### Value

A dataframe.

# Note

NULL total rock fragment values are assumed to represent an \_absense\_ of rock fragments, and set to 0.

# Author(s)

Dylan E. Beaudette and Jay M. Skovlin

# See Also

[get\\_colors\\_from\\_pedon\\_db](#page-28-1), [get\\_site\\_data\\_from\\_pedon\\_db](#page-40-1)
<span id="page-36-1"></span><span id="page-36-0"></span>get\_lablayer\_data\_from\_NASIS\_db

*Extract lab pedon layer data from a local NASIS Database*

# Description

Get lab pedon layer-level(horizon-level) data from a local NASIS database.

# Usage

get\_lablayer\_data\_from\_NASIS\_db(SS = TRUE)

# Arguments

SS fetch data from the currently loaded selected set in NASIS or from the entire local database (default: TRUE)

#### Details

This function currently works only on Windows, and requires a 'nasis\_local' ODBC connection.

# Value

A dataframe.

# Note

This function queries KSSL laboratory site/horizon data from a local NASIS database from the lab layer data table.

#### Author(s)

Jay M. Skovlin and Dylan E. Beaudette

#### See Also

[get\\_labpedon\\_data\\_from\\_NASIS\\_db](#page-37-0)

<span id="page-37-1"></span><span id="page-37-0"></span>get\_labpedon\_data\_from\_NASIS\_db

*Extract lab pedon data from a local NASIS Database*

# Description

Get lab pedon-level data from a local NASIS database.

# Usage

```
get_labpedon_data_from_NASIS_db(SS = TRUE)
```
# Arguments

SS fetch data from the currently loaded selected set in NASIS or from the entire local database (default: TRUE)

#### Details

This function currently works only on Windows, and requires a 'nasis\_local' ODBC connection.

# Value

A dataframe.

#### Note

This fuction queries KSSL laboratory site/horizon data from a local NASIS database from the lab pedon data table.

# Author(s)

Jay M. Skovlin and Dylan E. Beaudette

#### See Also

[get\\_lablayer\\_data\\_from\\_NASIS\\_db](#page-36-0)

<span id="page-38-0"></span>get\_site\_data\_from\_NASIS\_db

*Extract Site Data from a local NASIS Database*

#### Description

Get site-level data from a local NASIS database.

#### Usage

```
get_site_data_from_NASIS_db(SS = TRUE, stringsAsFactors = default.stringsAsFactors())
```
#### Arguments

SS fetch data from Selected Set in NASIS or from the entire local database (default: TRUE)

stringsAsFactors

logical: should character vectors be converted to factors? This argument is passed to the uncode() function. It does not convert those vectors that have been set outside of uncode() (i.e. hard coded). The 'factory-fresh' default is TRUE, but this can be changed by setting options(stringsAsFactors = FALSE)

#### Details

When multiple "site bedrock" entries are present, only the shallowest is returned by this function.

#### Value

A dataframe.

# Note

This function currently works only on Windows.

#### Author(s)

Jay M. Skovlin and Dylan E. Beaudette

# See Also

[get\\_hz\\_data\\_from\\_NASIS\\_db](#page-34-0),

```
## Example: export / convert DMS coordinates from NASIS and save to DD import file
# load required libraries
if(require(aqp) &
    require(soilDB) &
    require(rgdal) &
   require(plyr)) {
# get site data from NASIS
s <- try(get_site_data_from_NASIS_db())
if(!inherits(s, 'try-error')) {
 # keep only those pedons with real coordinates
 good.idx <- which(!is.na(s$x))
 s < -s[good.idx, ]## this is not universally appropriate!
 # assume missing is NAD83
 s$horizdatnm[is.na(s$horizdatnm)] <- 'NAD83'
 # check: OK
 table(s$horizdatnm, useNA='always')
 # convert to NAD83
 old.coords <- cbind(s$x, s$y)
    if(nrow(s)) {
     # add temp column for projection information, and fill with proj4 style info
     s$proj4 <- rep(NA, times=nrow(s))
     s$proj4 <- paste('+proj=longlat +datum=', s$horizdatnm, sep='')
      # iterate over pedons, and convert to WGS84
     new.coords <- ddply(s, 'siteiid',
        .progress='text', .fun=function(i) {
         coordinates(i) \leftarrow \sim x + y
         proj4string(i) <- CRS(i$proj4)
         i.t <- spTransform(i, CRS('+proj=longlat +datum=WGS84'))
         i.c \leq a s.matrix(coordinate(i.t))return(data.frame(x.new=i.c[, 1], y.new=i.c[, 2]))
       })
      # merge in new coordinates
      s <- join(s, new.coords)
     # any changes?
     summary(sqrt(apply((s[, c('x', 'y')] - s[, c('x.new', 'y.new')])^2, 1, sum)))
    # save to update file for use with "Import of Standard WGS84 Georeference" calculation
     # in NASIS note that this defines the coordinate source as "GPS", hence the last
     # column of '1's.
```

```
std.coordinates.update.data <- unique(cbind(s[, c('siteiid', 'y.new', 'x.new')], 1))
     # save to file
     write.table(std.coordinates.update.data,
                 file='c:/data/sgeoref.txt', col.names=FALSE,
                 row.names=FALSE, sep='|')
   }
}}
```
<span id="page-40-0"></span>get\_site\_data\_from\_pedon\_db

*Extract Site Data from a PedonPC Database*

# Description

Get site-level data from a PedonPC database.

#### Usage

get\_site\_data\_from\_pedon\_db(dsn)

#### Arguments

dsn The path to a 'pedon.mdb' database.

# Value

A dataframe.

# Note

This function currently works only on Windows.

# Author(s)

Dylan E. Beaudette and Jay M. Skovlin

#### See Also

[get\\_hz\\_data\\_from\\_pedon\\_db](#page-35-0), [get\\_veg\\_from\\_AK\\_Site](#page-43-0),

```
get_soilseries_from_NASIS
```
*Get records from the Soil Classification (SC) database*

### Description

These functions return records from the Soil Classification database, either from the local NASIS datbase (all series) or via web report (named series only).

# Usage

```
get_soilseries_from_NASIS(stringsAsFactors = default.stringsAsFactors())
get_soilseries_from_NASISWebReport(soils,
stringsAsFactors = default.stringsAsFactors())
```
# Arguments

soils character vector of soil series names stringsAsFactors

> logical: should character vectors be converted to factors? This argument is passed to the uncode() function. It does not convert those vectors that have set outside of uncode() (i.e. hard coded). The 'factory-fresh' default is TRUE, but this can be changed by setting options(stringsAsFactors = FALSE)

#### Value

A data.frame.

# Author(s)

Stephen Roecker

get\_text\_notes\_from\_NASIS\_db

*Extract text note data from a local NASIS Database*

# Description

Extract text note data from a local NASIS Database.

#### Usage

```
get_text_notes_from_NASIS_db(SS = TRUE, fixLineEndings = TRUE)
```
#### <span id="page-42-0"></span>**Arguments**

SS get data from the currently loaded Selected Set in NASIS or from the entire local database (default: TRUE)

fixLineEndings convert line endings from "\r\n" to "\n"

# Details

This function currently works only on Windows.

#### Value

A list with the results.

#### Author(s)

Dylan E. Beaudette and Jay M. Skovlin

# See Also

[get\\_hz\\_data\\_from\\_pedon\\_db](#page-35-0), [get\\_site\\_data\\_from\\_pedon\\_db](#page-40-0)

#### Examples

```
# query text note data
t <- try(get_text_notes_from_NASIS_db())
```

```
# show contents text note data, includes: siteobs, site, pedon, horizon level text notes data.
str(t)
```

```
# view text categories for site text notes
if(!inherits(t, 'try-error'))
 table(t$site_text$textcat)
```
get\_veg\_data\_from\_NASIS\_db

*Extract veg data from a local NASIS Database*

# Description

Extract veg data from a local NASIS Database.

#### Usage

get\_veg\_data\_from\_NASIS\_db(SS = TRUE)

#### <span id="page-43-1"></span>Arguments

SS get data from the currently loaded Selected Set in NASIS or from the entire local database (default: TRUE)

# Details

This function currently works only on Windows.

#### Value

A list with the results.

# Author(s)

Jay M. Skovlin and Dylan E. Beaudette

# Examples

# query text note data v <- try(get\_veg\_from\_NASIS\_db()) # show contents veg data returned str(v)

<span id="page-43-0"></span>get\_veg\_from\_AK\_Site *Retrieve Vegetation Data from an AK Site Database*

# Description

Retrieve Vegetation Data from an AK Site Database

# Usage

```
get_veg_from_AK_Site(dsn)
```
#### Arguments

dsn file path the the AK Site access database

# Value

A dataframe with vegetation data in long format, linked to site ID.

# Note

This function currently works only on Windows.

# <span id="page-44-1"></span>Author(s)

Dylan E. Beaudette

# See Also

[get\\_hz\\_data\\_from\\_pedon\\_db](#page-35-0), [get\\_site\\_data\\_from\\_pedon\\_db](#page-40-0)

<span id="page-44-0"></span>get\_veg\_from\_MT\_veg\_db

*Extract Site and Plot-level Data from a Montana RangeDB database*

# Description

Get Site and Plot-level data from a Montana RangeDB database.

#### Usage

get\_veg\_from\_MT\_veg\_db(dsn)

### Arguments

dsn The name of the Montana RangeDB front-end database connection (see details).

# Details

This function currently works only on Windows.

#### Value

A dataframe.

#### Author(s)

Jay M. Skovlin

# See Also

[get\\_veg\\_species\\_from\\_MT\\_veg\\_db](#page-46-0), [get\\_veg\\_other\\_from\\_MT\\_veg\\_db](#page-45-0)

<span id="page-45-1"></span>get\_veg\_from\_NPS\_PLOTS\_db

*Retrieve Vegetation Data from an NPS PLOTS Database*

#### Description

Used to extract species, stratum, and cover vegetation data from a backend NPS PLOTS Database. Currently works for any Microsoft Access database with an .mdb file format.

#### Usage

```
get_veg_from_NPS_PLOTS_db(dsn)
```
# Arguments

dsn file path to the NPS PLOTS access database on your system.

#### Value

A dataframe with vegetation data in a long format with linkage to NRCS soil pedon data via the site\_id key field.

# Note

This function currently only works on Windows.

# Author(s)

Jay M. Skovlin

<span id="page-45-0"></span>get\_veg\_other\_from\_MT\_veg\_db

*Extract cover composition data from a Montana RangeDB database*

# Description

Get cover composition data from a Montana RangeDB database.

# Usage

```
get_veg_other_from_MT_veg_db(dsn)
```
#### Arguments

dsn The name of the Montana RangeDB front-end database connection (see details).

# <span id="page-46-1"></span>Details

This function currently works only on Windows.

# Value

A dataframe.

# Author(s)

Jay M. Skovlin

# See Also

[get\\_veg\\_from\\_MT\\_veg\\_db](#page-44-0), [get\\_veg\\_species\\_from\\_MT\\_veg\\_db](#page-46-0)

<span id="page-46-0"></span>get\_veg\_species\_from\_MT\_veg\_db

*Extract species-level Data from a Montana RangeDB database*

# Description

Get species-level data from a Montana RangeDB database.

#### Usage

get\_veg\_species\_from\_MT\_veg\_db(dsn)

#### Arguments

dsn The name of the Montana RangeDB front-end database connection (see details).

# Details

This function currently works only on Windows.

# Value

A dataframe.

# Author(s)

Jay M. Skovlin

# See Also

[get\\_veg\\_from\\_MT\\_veg\\_db](#page-44-0), [get\\_veg\\_other\\_from\\_MT\\_veg\\_db](#page-45-0)

<span id="page-47-0"></span>

#### Description

Water retention curve modeling via van Genuchten model and KSSL data.

#### Usage

```
KSSL_VG_model(VG_params, phi_min = 10^{\circ}-6, phi_max = 10^{\circ}8, pts = 100)
```
#### Arguments

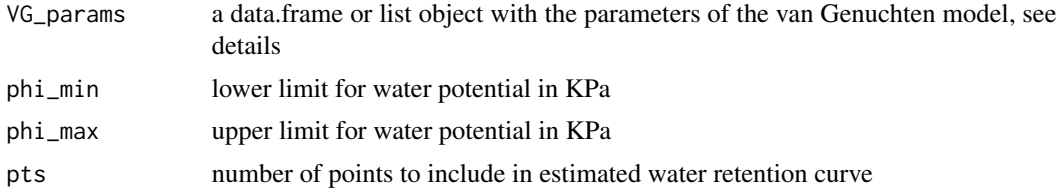

#### Details

This function was developed to work with measured or estimated parameters of the [van Genuchten](https://en.wikipedia.org/wiki/Water_retention_curve) [model,](https://en.wikipedia.org/wiki/Water_retention_curve) as generated by the [Rosetta model.](https://www.ars.usda.gov/pacific-west-area/riverside-ca/agricultural-water-efficiency-and-salinity-research-unit/docs/model/rosetta-model/) As such, VG\_params should have the following format and conventions:

**theta\_r** saturated water content, values should be in the range of  $\{0, 1\}$ 

**theta\_s** residual water content, values should be in the range of  $\{0, 1\}$ 

alpha related to the inverse of the air entry suction, function expects  $log 10$ -tranformed values with units of cm

npar index of pore size distribution, function expects log10-tranformed values with units of 1/cm

#### Value

A list with the following components:

- VG\_curve estimated water retention curve: paired estimates of water potential and water content
- VG\_inverse\_function function for converting measured water content (theta, units of percent, range: {0, 1}) to estimated water potential (phi, units of KPa)

#### **Note**

A practical example is given in the [fetchSCAN tutorial.](http://ncss-tech.github.io/AQP/soilDB/fetchSCAN-demo.html)

#### Author(s)

D.E. Beaudette

#### <span id="page-48-0"></span>loafercreek 49

# References

[water retention curve estimation](https://en.wikipedia.org/wiki/Water_retention_curve)

van Genuchten, M.Th. (1980). "A closed-form equation for predicting the hydraulic conductivity of unsaturated soils". Soil Science Society of America Journal. 44 (5): 892-898.

# Examples

```
# basic example
d <- data.frame(theta_r=0.0337216,
theta_s=0.4864061,
alpha=-1.581517,
npar=0.1227247)
vg <- KSSL_VG_model(d)
str(vg)
```
loafercreek *Example* SoilProfilecollection *Objects Returned by* fetchNASIS*.*

# Description

Several examples of soil profile collections returned by fetchNASIS(from='pedons') as SoilProfileCollection objects.

#### Usage

```
data(loafercreek)
data(gopheridge)
data(mineralKing)
```

```
if(require("aqp")) {
# load example dataset
 data("gopheridge")
 # what kind of object is this?
 class(gopheridge)
 # how many profiles?
 length(gopheridge)
 # there are 60 profiles, this calls for a split plot
 par(mar=c(0,0,0,0), mfrow=c(2,1))
 # plot soil colors
 plot(gopheridge[1:30, ], name='hzname', color='soil_color')
```

```
plot(gopheridge[31:60, ], name='hzname', color='soil_color')
 # need a larger top margin for legend
 par(max=c(0,0,4,0), mfrow=c(2,1))# generate colors based on clay content
 plot(gopheridge[1:30, ], name='hzname', color='clay')
 plot(gopheridge[31:60, ], name='hzname', color='clay')
 # single row and no labels
 par(mar=c(0,0,0,0), mfrow=c(1,1))
 # plot soils sorted by depth to contact
 plot(gopheridge, name='', print.id=FALSE, plot.order=order(gopheridge$bedrckdepth))
 # plot first 10 profiles
 plot(gopheridge[1:10, ], name='hzname', color='soil_color', label='pedon_id', id.style='side')
 # add rock fragment data to plot:
 addVolumeFraction(gopheridge[1:10, ], colname='total_frags_pct')
 # add diagnostic horizons
 addDiagnosticBracket(gopheridge[1:10, ], kind='argillic horizon', col='red', offset=-0.4)
 ## loafercreek
 data("loafercreek")
 # plot first 10 profiles
 plot(loafercreek[1:10, ], name='hzname', color='soil_color', label='pedon_id', id.style='side')
 # add rock fragment data to plot:
 addVolumeFraction(loafercreek[1:10, ], colname='total_frags_pct')
 # add diagnostic horizons
 addDiagnosticBracket(loafercreek[1:10, ], kind='argillic horizon', col='red', offset=-0.4)
}
```
<span id="page-49-0"></span>mapunit\_geom\_by\_ll\_bbox

*Fetch Map Unit Geometry from SDA*

# Description

Fetch map unit geometry from the SDA website by WGS84 bounding box.

#### Usage

mapunit\_geom\_by\_ll\_bbox(bbox, source = 'sda')

#### Arguments

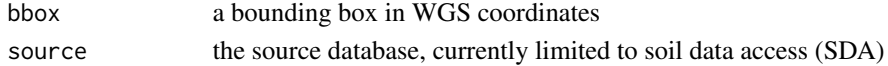

<span id="page-49-1"></span>

# Details

The SDA website can be found at <http://sdmdataaccess.nrcs.usda.gov>. See examples for bounding box formatting.

# Value

A SpatialPolygonsDataFrame of map unit polygons, in WGS84 (long,lat) coordinates.

#### Note

It appears that SDA does not actually return the spatial intersecion of map unit polygons and bounding box. Rather, just those polygons that are completely within the bounding box / overlap with the bbox. This function requires the 'rgdal' package.

#### Author(s)

Dylan E Beaudette

#### References

http://casoilresource.lawr.ucdavis.edu/

```
# fetch map unit geometry from a bounding-box:
#
# +------------- (-120.41, 38.70)
# | |
# | |
# (-120.54, 38.61) --------------+
if(requireNamespace("curl") &
   curl::has_internet() &
   require(sp) &
   require(rgdal)) {
 # basic usage
 b \leq C(-120.54, 38.61, -120.41, 38.70)x <- try(mapunit_geom_by_ll_bbox(b)) # about 20 seconds
 if(!inherits(x,'try-error'))
   # note that the returned geometry is everything overlapping the bbox
   # and not an intersection... why?
   plot(x)
   rect(b[1], b[2], b[3], b[4], border='red', lwd=2)
   # get map unit data for matching map unit keys
   in.statement <- format_SQL_in_statement(unique(x$MUKEY))
   q <- paste("SELECT mukey, muname FROM mapunit WHERE mukey IN ", in.statement, sep="")
```

```
res <- SDA_query(q)
} else {
 message('could not download XML result from SDA')
}
```
<span id="page-51-0"></span>OSDquery *Full text searching of the USDA-NRCS Official Series Descriptions*

#### Description

This is a rough example of how chunks of text parsed from OSD records can be made search-able with the [PostgreSQL fulltext indexing](https://www.postgresql.org/docs/9.5/textsearch.html) and query system [\(syntax details\)](https://www.postgresql.org/docs/9.5/datatype-textsearch.html). Each search field (except for the "brief narrative" and MLRA) corresponds with a section header in an OSD. The results may not include every OSD due to formatting errors and typos. Results are scored based on the number of times search terms match words in associated sections. This is a programatic interface to [this](https://soilmap2-1.lawr.ucdavis.edu/osd-search/index.php) [webpage.](https://soilmap2-1.lawr.ucdavis.edu/osd-search/index.php)

# Usage

```
OSDquery(mlra='', taxonomic_class='', typical_pedon='',
brief_narrative='', ric='', use_and_veg='',
competing_series='', geog_location='', geog_assoc_soils='')
```
#### Arguments

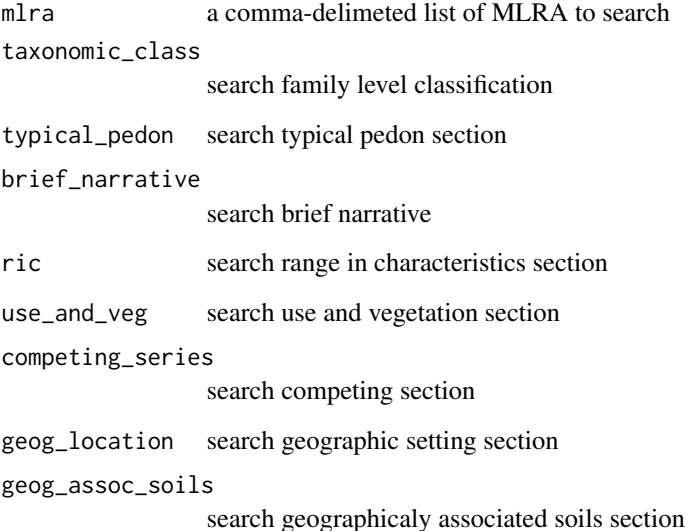

#### <span id="page-52-0"></span>OSDquery 53

# Details

See [this webpage](http://soilmap2-1.lawr.ucdavis.edu/osd-search/index.php) for more information.

family level taxa are derived from SC database, not parsed OSD records

MLRA are derived via spatial intersection (SSURGO x MLRA polygons)

MLRA-filtering is only possible for series used in the current SSURGO snapshot (component name)

logical AND: & logical OR: | wildcard, e.g. rhy-something rhy:\* search terms with spaces need doubled single quotes: "san joaquin" combine search terms into a single expression: (grano:\* | granite)

#### Value

a data.frame object containing soil series names that match patterns supplied as arguments.

# Note

SoilWeb maintains a snapshot of the Official Series Description data.

#### Author(s)

D.E. Beaudette

#### References

[http://www.nrcs.usda.gov/wps/portal/nrcs/detailfull/soils/home/?cid=nrcs142p2\\_053587](http://www.nrcs.usda.gov/wps/portal/nrcs/detailfull/soils/home/?cid=nrcs142p2_053587)

#### See Also

[fetchOSD](#page-15-0)

```
if(requireNamespace("curl") &
   curl::has_internet() &
   require(aqp)) {
 # find all series that list Pardee as a geographically associated soil.
 s <- OSDquery(geog_assoc_soils = 'pardee')
 # get data for these series
 x <- fetchOSD(s$series, extended = TRUE, colorState = 'dry')
 # simple figure
 par(mar=c(0,0,1,1))
```

```
plot(x$SPC)
}
```
parseWebReport *Parse contents of a web report, based on suplied arguments.*

# Description

Parse contents of a web report, based on suplied arguments.

#### Usage

```
parseWebReport(url, args, index = 1)
```
# Arguments

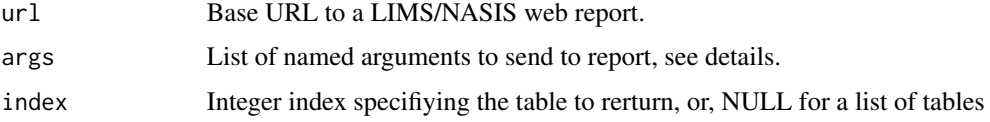

# Details

Report argument names can be infered by inspection of the HTML source associated with any given web report.

# Value

A data.frame object in the case of a single integer passed to index, a list object in the case of an integer vector or NULL passed to index.

# Note

Most web reports are for internal use only.

#### Author(s)

D.E. Beaudette and S.M. Roecker

# Examples

# pending

# <span id="page-54-0"></span>Description

SCAN and SNOTEL station metadata, a work in progress.

# Usage

data("SCAN\_SNOTEL\_metadata")

#### Format

A data frame with 1092 observations on the following 12 variables.

Name station name Site station ID State state Network sensor network: SCAN / SNOTEL County county Elevation\_ft station elevation in feet Latitude latitude of station Longitude longitude of station HUC associated watershed climstanm climate station name (TODO: remove this column) upedonid associated user pedon ID pedlabsampnum associated lab sample ID

#### Details

These data have been compiled from several sources and represent a progressive effort to organize SCAN/SNOTEL station metadata. Therefore, some records may be missing or incorrect. Details on this effort can be found at the associated GH issue page: [https://github.com/ncss-tech/](https://github.com/ncss-tech/soilDB/issues/61) [soilDB/issues/61](https://github.com/ncss-tech/soilDB/issues/61).

<span id="page-55-0"></span>

# Description

Submit a query to the Soil Data Acccess (SDA) website in SQL, get the results as a dataframe.

#### Usage

```
SDA_query(q)
makeChunks(ids, size=100)
format_SQL_in_statement(x)
```
#### Arguments

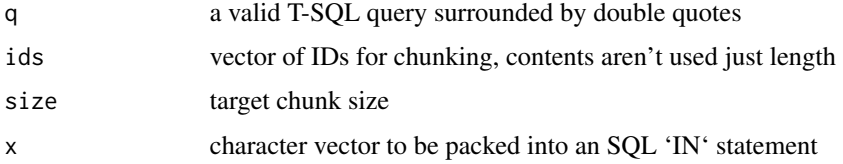

# Details

The SDA website can be found at <http://sdmdataaccess.nrcs.usda.gov> and query examples can be found at <http://sdmdataaccess.nrcs.usda.gov/QueryHelp.aspx>. A library of query examples can be found at [https://nasis.sc.egov.usda.gov/NasisReportsWebSite/](https://nasis.sc.egov.usda.gov/NasisReportsWebSite/limsreport.aspx?report_name=SDA-SQL_Library_Home) [limsreport.aspx?report\\_name=SDA-SQL\\_Library\\_Home](https://nasis.sc.egov.usda.gov/NasisReportsWebSite/limsreport.aspx?report_name=SDA-SQL_Library_Home).

SSURGO (detailed soil survey) and STATSGO (generalized soil survey) data are stored together within SDA. This means that queries that don't specify an area symbol may result in a mixture of SSURGO and STATSGO records. See the examples below and the [SDA Tutorial](http://ncss-tech.github.io/AQP/soilDB/SDA-tutorial.html) for details.

#### Value

A dataframe containing the results. NULL is retutned when queries result in 0 matches rows.

#### Note

This function requires the 'httr', 'jsonlite', and 'XML' packages

#### Author(s)

D.E. Beaudette

#### See Also

[mapunit\\_geom\\_by\\_ll\\_bbox](#page-49-0)

# SDA\_query 57

```
if(requireNamespace("curl") &
   curl::has_internet()) {
 ## get SSURGO export date for all soil survey areas in California
 # there is no need to filter STATSGO
 # because we are filtering on SSURGO areasymbols
 q <- "SELECT areasymbol, saverest FROM sacatalog WHERE areasymbol LIKE 'CA%';"
 x \le - SDA_query(q)
 head(x)
 ## get SSURGO component data associated with the
 ## Amador series / major component only
 # this query must explicitly filter out STATSGO data
 q <- "SELECT cokey, compname, comppct_r FROM legend\n
   INNER JOIN mapunit mu ON mu.lkey = legend.lkey\n
   INNER JOIN component co ON mu.mukey = co.mukey \n\rightharpoonupWHERE legend.areasymbol != 'US' AND compname = 'Amador';"
 res <- SDA_query(q)
 str(res)
 ## get component-level data for a specific soil survey area (Yolo county, CA)
 # there is no need to filter STATSGO because the query contains
 # an implicit selection of SSURGO data by areasymbol
 q <- "SELECT \n
   component.mukey, cokey, comppct_r, compname, taxclname, \n
   taxorder, taxsuborder, taxgrtgroup, taxsubgrp \n
   FROM legend \n
   INNER JOIN mapunit ON mapunit.lkey = legend.lkey \n
   LEFT OUTER JOIN component ON component.mukey = mapunit.mukey \n
   WHERE legend.areasymbol = 'CA113' ;"
 res <- SDA_query(q)
 str(res)
 ## get tabular data based on result from spatial query
 # there is no need to filter STATSGO because
 # SDA_Get_Mukey_from_intersection_with_WktWgs84() implies SSURGO
 #
 # requires raster and rgeos packages because raster is suggested
 # and rgeos is additional
 if(require(raster) & require(rgeos)) {
   # text -> bbox -> WKT
   # xmin, xmax, ymin, ymax
   b <- c(-120.9, -120.8, 37.7, 37.8)
   p <- writeWKT(as(extent(b), 'SpatialPolygons'))
   q <- paste0("SELECT mukey, cokey, compname, comppct_r FROM component \n
```

```
WHERE mukey IN (SELECT DISTINCT mukey FROM\n
     SDA_Get_Mukey_from_intersection_with_WktWgs84('"
      , p, "')) ORDER BY mukey, cokey, comppct_r DESC")
   x <- SDA_query(q)
   str(x)
 }
}
```
<span id="page-57-0"></span>SDA\_query\_features *Soil Data Access Spatial Query*

# Description

Iterate over Spatial\* object features and submit spatial queries to the SDA web-service.

#### Usage

```
SDA_query_features(x, id='pedon_id')
processSDA_WKT(d, g='geom', p4s='+proj=longlat +datum=WGS84')
```
#### Arguments

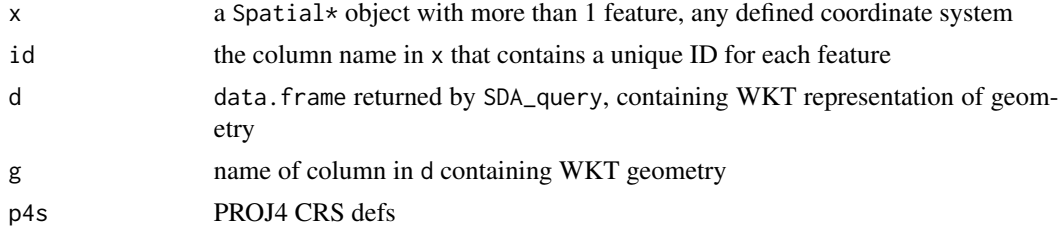

# Details

The SDA website can be found at <http://sdmdataaccess.nrcs.usda.gov>. See the [SDA Tutorial](http://ncss-tech.github.io/AQP/soilDB/SDA-tutorial.html) for detailed examples.

#### Value

A dataframe containing the results.

#### Note

This function requires the 'httr', 'jsonlite', 'XML', and 'rgeos' packages

# Author(s)

D.E. Beaudette

<span id="page-58-0"></span>

# Description

Get or display the spatial extent of a named soil series using the Series Extent Explorer.

#### Usage

```
seriesExtent(s, timeout=60)
```
# Arguments

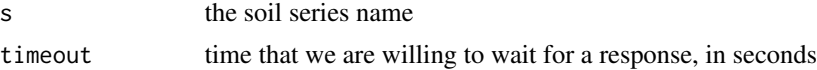

# Details

Soil series extent data are downloaded from a static cache of GeoJSON files on SoilWeb servers. Cached data are typically updated annually.

# Value

when calling seriesExtent, a SpatialPolygonsDataFrame object

#### Note

This function require the 'rgdal' package.

# Author(s)

D.E. Beaudette

#### References

http://casoilresource.lawr.ucdavis.edu/see

```
if(requireNamespace("curl") &
   curl::has_internet()) {
    # fetch series extent for the 'Amador' soil series
    s <- seriesExtent('amador')
    # plot SpatialPolygonsDataFrame
    if(require(sp))
     plot(s)
```
<span id="page-59-1"></span>}

<span id="page-59-0"></span>siblings *Lookup siblings and cousins for a given soil series.*

#### Description

Lookup siblings and cousins for a given soil series, from the current fiscal year SSURGO snapshot via SoilWeb.

#### Usage

```
siblings(s, only.major=FALSE, component.data = FALSE, cousins = FALSE)
```
# Arguments

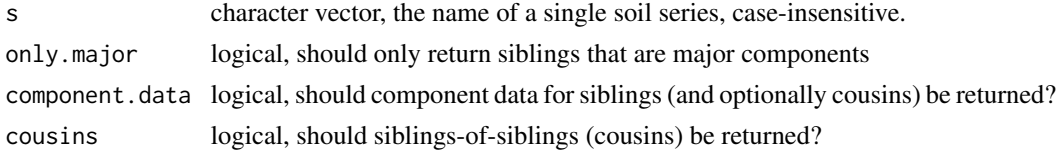

#### Details

The siblings of any given soil series are defined as those soil series (major and minor component) that share a parent map unit with the named series (as a major component). Cousins are siblings of siblings. Data are sourced from SoilWeb which maintains a copy of the current SSURGO snapshot.

#### Value

sib data. frame containing siblings, major component flag, and number of co-occurrences

sib.data data.frame containing sibling component data

cousins data.frame containing cousins, major component flag, and number of co-occurrences cousin.data data.frame containing cousin component data

# Author(s)

D.E. Beaudette

# References

[soilDB Soil Series Query Functionality](http://ncss-tech.github.io/AQP/soilDB/soil-series-query-functions.html) [Related tutorial.](http://ncss-tech.github.io/AQP/soilDB/siblings.html)

# See Also

[OSDquery,](#page-51-0) [siblings,](#page-59-0) [fetchOSD](#page-15-0)

# <span id="page-60-0"></span>simplifyColorData 61

# Examples

```
if(requireNamespace("curl") &
   curl::has_internet()) {
   # basic usage
   x <- siblings('zook')
   x$sib
   # restrict to siblings that are major components
   # e.g. the most likely siblings
   x <- siblings('zook', only.major = TRUE)
   x$sib
}
```
simplifyColorData *Simplify Color Data by ID*

# Description

Simplify multiple Munsell color observations associated with each horizon.

# Usage

```
simplifyColorData(d, id.var = "phiid", ...)
mix_and_clean_colors(x, wt='pct', backTransform=FALSE)
```
# Arguments

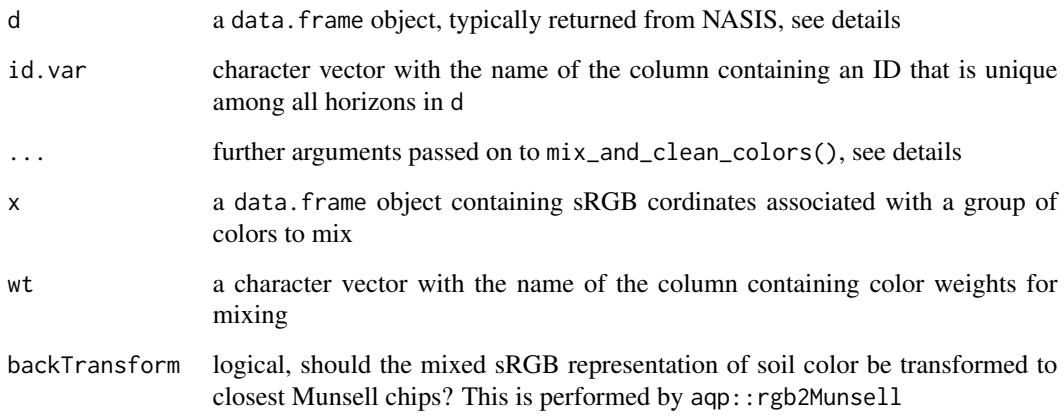

# <span id="page-61-0"></span>Details

This function is mainly intended for the processing of NASIS pedon/horizon data which may or may not contain multiple colors per horizon/moisture status combination. simplifyColorData will "mix" multiple colors associated with horizons in d, according to IDs specified by id.var, using "weights" (area percentages) specified by the wt argument to mix\_and\_clean\_colors.

Note that this function doesn't actually simulate the mixture of pigments on a surface, rather, "mixing" is approximated via weighted average in the CIELAB colorspace.

The simplifyColorData function can be applied to data sources other than NASIS by careful use of the id.var and wt arguments. However, d must contain Munsell colors split into columns named "colorhue", "colorvalue", and "colorchroma". In addition, the moisture state ("Dry" or "Moist") must be specified in a column named "colormoistst".

The mix\_and\_clean\_colors funcion can be applied to arbitrary data sources as long as x contains sRGB coordinates in columns named "r", "g", and "b". This function should be applied to chunks of rows within which color mixtures make sense.

There are examples in [the KSSL data tutorial](http://ncss-tech.github.io/AQP/soilDB/KSSL-demo.html) and [the soil color mixing tutorial.](http://ncss-tech.github.io/AQP/soilDB/mixing-soil-color-data.html)

#### Author(s)

D.E. Beaudette

simplifyFragmentData *Simplify Coarse Fraction Data*

# Description

Simplify multiple coarse fraction ( $>2$ mm) records by horizon.

#### Usage

```
simplifyFragmentData(rf, id.var, nullFragsAreZero = TRUE)
```
#### Arguments

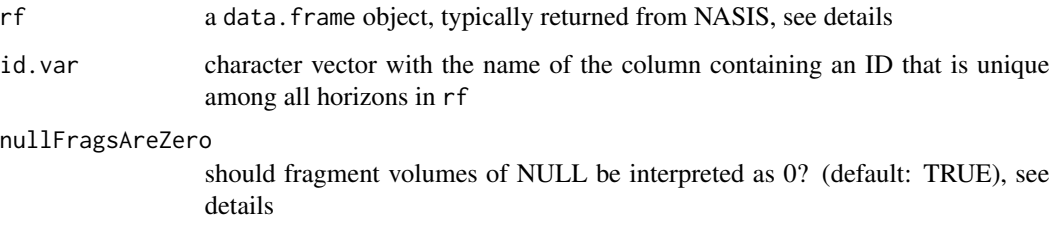

#### <span id="page-62-0"></span>Details

This function is mainly intended for the processing of NASIS pedon/horizon data which contains multiple coarse fragment descriptions per horizon. simplifyFragmentData will "sieve out" coarse fragments into the USDA classes, split into hard and para- fragments.

The simplifyFragmentData function can be applied to data sources other than NASIS by careful use of the id.var argument. However, rf must contain coarse fragment volumes in the column "fragvol", fragment size (mm) in columns "fragsize\_l", "fragsize\_r", "fragsize\_h", and fragment cementation class in "fraghard".

There are examples in [the KSSL data tutorial.](http://ncss-tech.github.io/AQP/soilDB/KSSL-demo.html)

#### Author(s)

D.E. Beaudette

SoilWeb\_spatial\_query *Get SSURGO Data via Spatial Query*

#### Description

Get SSURGO Data via Spatial Query to SoilWeb

#### Usage

```
SoilWeb_spatial_query(bbox = NULL, coords = NULL, what = "mapunit", source = "soilweb")
```
#### Arguments

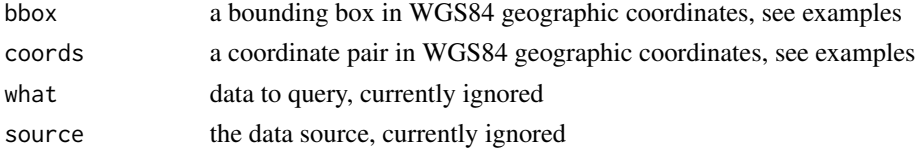

#### Details

Data are currently available from SoilWeb. These data are a snapshot of the "official" data. The snapshot date is encoded in the "soilweb\_last\_update" column in the function return value. Planned updates to this function will include a switch to determine the data source: "official" data via USDA-NRCS servers, or a "snapshot" via SoilWeb.

#### Value

The data returned from this function will depend on the query style. See examples below.

#### Note

This function should be considered experimental; arguments, results, and side-effects could change at any time. SDA now supports spatial queries, consider using [SDA\\_query\\_features](#page-57-0) instead.

# Author(s)

D.E. Beaudette

# Examples

```
if(requireNamespace("curl") &
    curl::has_internet()) {
    # query by bbox
    SoilWeb_spatial_query(bbox=c(-122.05, 37, -122, 37.05))
    # query by coordinate pair
   SoilWeb_spatial_query(coords=c(-121, 38))
}
```
STRplot *Graphical Description of US Soil Taxonomy Soil Temperature Regimes*

# Description

Graphical Description of US Soil Taxonomy Soil Temperature Regimes

# Usage

```
STRplot(mast, msst, mwst, permafrost = FALSE, pt.cex = 2.75, leg.cex = 0.85)
```
# Arguments

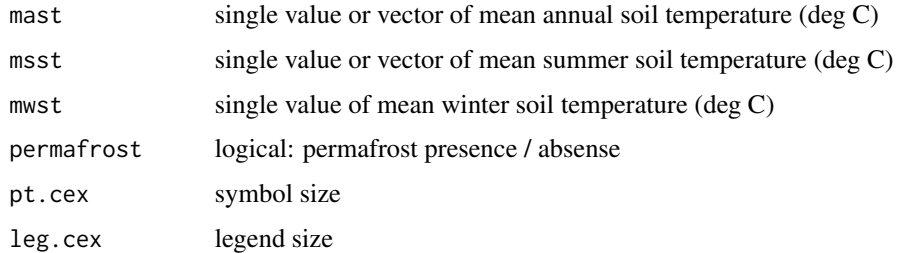

#### Details

[Related tutorial.](http://ncss-tech.github.io/AQP/soilDB/STR-eval.html)

#### Author(s)

D.E. Beaudette

<span id="page-63-0"></span>

#### <span id="page-64-0"></span>uncode 65

# References

Soil Survey Staff. 2015. Illustrated guide to soil taxonomy. U.S. Department of Agriculture, Natural Resources Conservation Service, National Soil Survey Center, Lincoln, Nebraska.

#### See Also

[estimateSTR](#page-2-0)

# Examples

```
par(mar=c(4,1,0,1))
STRplot(maxt = 0:25, msst = 10, mwst = 1)
```
uncode *Convert coded values returned from NASIS and SDA queries to factors*

# Description

These functions convert the coded values returned from NASIS or SDA to factors (e.g. 1 = Alfisols) using the metadata tables from NASIS. For SDA the metadata is pulled from a static snapshot in the soilDB package (/data/metadata.rda).

#### Usage

```
uncode(df, invert = FALSE, db = "NASIS",
       droplevels = FALSE,
       stringsAsFactors = default.stringsAsFactors()
       )
code(df, \ldots)
```
# Arguments

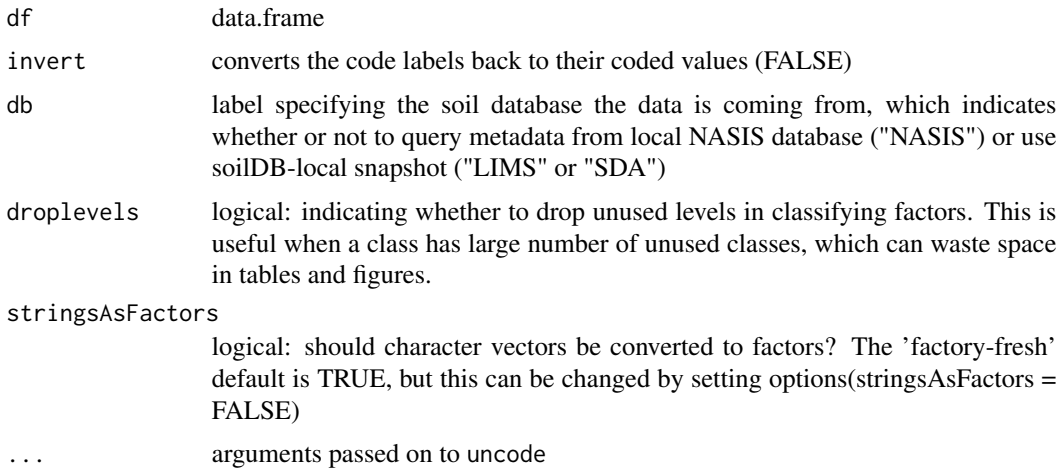

# <span id="page-65-0"></span>Details

These functions convert the coded values returned from NASIS into their plain text representation. It duplicates the functionality of the CODELABEL function found in NASIS. This function is primarily intended to be used internally by other soilDB R functions, in order to minimizes the need to manually convert values.

The function works by iterating through the column names in a data frame and looking up whether they match any of the ColumnPhysicalNames found in the metadata domain tables. If matches are found then the columns coded values are converted to their corresponding factor levels. Therefore it is not advisable to reuse column names from NASIS unless the contents match the range of values and format found in NASIS. Otherwise uncode() will convert their values to NA.

When data is being imported from NASIS, the metadata tables are sourced directly from NASIS. When data is being imported from SDA or the NASIS Web Reports, the metadata is pulled from a static snapshot in the soilDB package.

Beware the default is to return the values as factors rather than strings. While strings are generally preferable, factors make plotting more convenient. Generally the factor level ordering returned by uncode() follows the naturally ordering of categories that would be expected (e.g. sand, silt, clay).

#### Value

A data frame with the results.

#### Author(s)

Stephen Roecker

#### Examples

```
if(requireNamespace("curl") &
   curl::has_internet() &
   require(aqp)) {
 # query component by nationalmusym
 comp <- fetchSDA(WHERE = "nationalmusym = '2vzcp'")
 s <- site(comp)
 # use SDA uncoding domain via db argument
 s \le uncode(s, db="SDA")
 levels(s$taxorder)
}
```
us\_ss\_timeline *Timeline of US Published Soil Surveys*

#### **Description**

This dataset contains the years of each US Soil Survey was published.

#### us\_ss\_timeline 67

#### Usage

data("us\_ss\_timeline")

#### Format

A data frame with 5209 observations on the following 5 variables.

ssa Soil Survey name, a character vector

year year of publication, a numeric vector

pdf does a pdf exists, a logical vector

state State abbrevation, a character vector

#### Details

This data was web scraped from the NRCS Soils Website. The scraping procedure and a example plot are included in the examples section below.

#### Source

https://www.nrcs.usda.gov/wps/portal/nrcs/soilsurvey/soils/survey/state/

```
if (requireNamespace("curl") &
    curl::has_internet() &
    require("XML") &
   require("RCurl") &
   require("ggplot2") &
    require("gridExtra")
) {
data(state)
st <- paste0(c(state.abb, "PR", "DC", "VI", "PB"))
us_ss_timeline <- {
 lapply(st, function(x) {
   cat("getting", x, "\n")
   url <- getURL(paste0(
    "https://www.nrcs.usda.gov/wps/portal/nrcs/surveylist/soils/survey/state/?stateId=", x)
   \lambdadf <- readHTMLTable(url, which = 22, stringsAsFactors = FALSE)
   df$state <- x
   return(df)
  \}) ->.;
  do.call("rbind", .) \rightarrow.;
  names(.) <- c("ssa", "year", "pdf", "wss", "state")
  .[!grepl(.$year, pattern="current"), ] ->.;
}
us_ss_timeline <- within(us_ss_timeline, {
  ssa = sapply(ssa, function(x) strsplit(x, "\r")[[1]][1])
  year = as.numeric(substr(year, 3,6))
```

```
pdf = ifelse(pdf == "Yes", TRUE, FALSE)
 wss = NULL})
test <- as.data.frame(table(us_ss_timeline$year), stringsAsFactors = FALSE)
g1 \leftarrow ggplot(data = test, aes(x = Var1, y = Freq)) +geom_histogram(stat = "identity") +
 xlab("Year") +
 ylab("Count") +
 theme(aspect.ratio = 1) +
 ggtitle("Number of Published \n US Soil Surveys by Year")
g2 \leq ggplot(test, aes(x = Var1, y = cumsum(Freq))) +geom_histogram(stat = "identity") +
 xlab("Year") +
 ylab("Count") +
 theme(aspect.ratio = 1) +
 ggtitle("Cumulative Number of Published \n US Soil Surveys by Year")
grid.arrayange(g1, g2, ncol = 2)}
```
waterDayYear *Compute Water Day and Year*

# Description

Compute "water" day and year, based on the end of the typical or legal dry season. This is September 30 in California.

#### Usage

```
waterDayYear(d, end = "09-30")
```
# Arguments

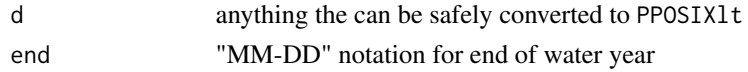

# Details

This function doesn't know about leap-years. Probably worth checking.

#### Value

A data.frame object with the following

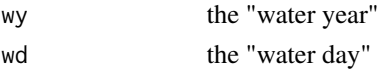

<span id="page-67-0"></span>

# waterDayYear 69

# Author(s)

D.E. Beaudette

# References

Ideas borrowed from: <https://github.com/USGS-R/dataRetrieval/issues/246> and [https:](https://stackoverflow.com/questions/48123049/create-day-index-based-on-water-year) [//stackoverflow.com/questions/48123049/create-day-index-based-on-water-year](https://stackoverflow.com/questions/48123049/create-day-index-based-on-water-year)

```
# try it
waterDayYear('2019-01-01')
```
# **Index**

∗Topic IO parseWebReport, [54](#page-53-0) ∗Topic datasets loafercreek, [49](#page-48-0) SCAN\_SNOTEL\_metadata, [55](#page-54-0) us\_ss\_timeline, [66](#page-65-0) ∗Topic hplot STRplot, [64](#page-63-0) ∗Topic manip estimateSTR, [3](#page-2-1) fetchHenry, [4](#page-3-0) fetchNASIS, [9](#page-8-0) fetchNASISLabData, [11](#page-10-0) fetchNASISWebReport, [13](#page-12-0) fetchOSD, [16](#page-15-1) fetchPedonPC, [18](#page-17-0) fetchSCAN, [21](#page-20-0) fetchSDA, [22](#page-21-0) get\_colors\_from\_NASIS\_db, [28](#page-27-0) get\_colors\_from\_pedon\_db, [29](#page-28-0) get\_comonth\_from\_NASIS\_db, [29](#page-28-0) get\_component\_data\_from\_NASIS\_db, [30](#page-29-0) get\_cosoilmoist\_from\_NASIS, [31](#page-30-0) get\_extended\_data\_from\_NASIS\_db, [33](#page-32-0) get\_extended\_data\_from\_pedon\_db, [34](#page-33-0) get\_hz\_data\_from\_NASIS\_db, [35](#page-34-1) get\_hz\_data\_from\_pedon\_db, [36](#page-35-1) get\_lablayer\_data\_from\_NASIS\_db, [37](#page-36-1) get\_labpedon\_data\_from\_NASIS\_db, [38](#page-37-1) get\_site\_data\_from\_NASIS\_db, [39](#page-38-0) get\_site\_data\_from\_pedon\_db, [41](#page-40-1) get\_soilseries\_from\_NASIS, [42](#page-41-0) get\_text\_notes\_from\_NASIS\_db, [42](#page-41-0) get\_veg\_data\_from\_NASIS\_db, [43](#page-42-0)

get\_veg\_from\_AK\_Site, [44](#page-43-1) get\_veg\_from\_MT\_veg\_db, [45](#page-44-1) get\_veg\_from\_NPS\_PLOTS\_db, [46](#page-45-1) get\_veg\_other\_from\_MT\_veg\_db, [46](#page-45-1) get\_veg\_species\_from\_MT\_veg\_db, [47](#page-46-1) mapunit\_geom\_by\_ll\_bbox, [50](#page-49-1) OSDquery, [52](#page-51-1) SDA\_query, [56](#page-55-0) SDA\_query\_features, [58](#page-57-1) seriesExtent, [59](#page-58-0) siblings, [60](#page-59-1) simplifyColorData, [61](#page-60-0) simplifyFragmentData, [62](#page-61-0) SoilWeb\_spatial\_query, [63](#page-62-0) uncode, [65](#page-64-0) waterDayYear, [68](#page-67-0) ∗Topic package soilDB-package, [3](#page-2-1) ∗Topic utilities fetchKSSL, [6](#page-5-0) fetchRaCA, [19](#page-18-0) code *(*uncode*)*, [65](#page-64-0) estimateSTR, [3,](#page-2-1) *[65](#page-64-0)* fetchHenry, [4](#page-3-0) fetchKSSL, [6](#page-5-0) fetchNASIS, *[3](#page-2-1)*, [9,](#page-8-0) *[30](#page-29-0)[–32](#page-31-0)* fetchNASISLabData, [11](#page-10-0) fetchNASISWebReport, [13](#page-12-0) fetchOSD, *[7](#page-6-0)*, [16,](#page-15-1) *[20](#page-19-0)*, *[53](#page-52-0)*, *[60](#page-59-1)* fetchPedonPC, *[3](#page-2-1)*, [18](#page-17-0) fetchRaCA, [19](#page-18-0) fetchSCAN, *[5](#page-4-0)*, [21](#page-20-0) fetchSDA, [22](#page-21-0) fetchSDA\_spatial, [26](#page-25-0) fetchVegdata *(*fetchNASIS*)*, [9](#page-8-0) format\_SQL\_in\_statement *(*SDA\_query*)*, [56](#page-55-0)

#### $I<sub>N</sub>$  in  $I<sub>1</sub>$  is  $I<sub>2</sub>$  in  $I<sub>3</sub>$  in  $I<sub>4</sub>$  in  $I<sub>5</sub>$  in  $I<sub>6</sub>$  in  $I<sub>7</sub>$  in  $I<sub>8</sub>$  in  $I<sub>9</sub>$  in  $I<sub>9</sub>$  in  $I<sub>9</sub>$  in  $I<sub>9</sub>$  in  $I<sub>9</sub>$  in  $I<sub>9</sub>$  in  $I<sub>9</sub>$  i

get\_chorizon\_from\_NASISWebReport *(*fetchNASISWebReport*)*, [13](#page-12-0) get\_chorizon\_from\_SDA *(*fetchSDA*)*, [22](#page-21-0) get\_cointerp\_from\_SDA *(*fetchSDA*)*, [22](#page-21-0) get\_colors\_from\_NASIS\_db, [28](#page-27-0) get\_colors\_from\_pedon\_db, [29,](#page-28-0) *[36](#page-35-1)* get\_comonth\_from\_NASIS\_db, [29](#page-28-0) get\_component\_cogeomorph\_data\_from\_NASIS\_db *(*fetchNASIS*)*, [9](#page-8-0) get\_component\_copm\_data\_from\_NASIS\_db *(*fetchNASIS*)*, [9](#page-8-0) get\_component\_correlation\_data\_from\_NASIS\_db *(*fetchNASIS*)*, [9](#page-8-0) get\_component\_data\_from\_NASIS\_db, [30](#page-29-0) get\_component\_diaghz\_from\_NASIS\_db *(*fetchNASIS*)*, [9](#page-8-0) get\_component\_esd\_data\_from\_NASIS\_db *(*fetchNASIS*)*, [9](#page-8-0) get\_component\_from\_NASISWebReport *(*fetchNASISWebReport*)*, [13](#page-12-0) get\_component\_from\_SDA *(*fetchSDA*)*, [22](#page-21-0) get\_component\_horizon\_data\_from\_NASIS\_db *(*fetchNASIS*)*, [9](#page-8-0) get\_component\_otherveg\_data\_from\_NASIS\_db *(*fetchNASIS*)*, [9](#page-8-0) get\_component\_restrictions\_from\_NASIS\_db *(*get\_component\_data\_from\_NASIS\_db*)*, [30](#page-29-0) get\_copedon\_from\_NASIS\_db *(*fetchNASIS*)*, **Q** get\_cosoilmoist\_from\_NASIS, [31](#page-30-0) get\_cosoilmoist\_from\_NASISWebReport, *[32](#page-31-0)* get\_cosoilmoist\_from\_NASISWebReport *(*fetchNASISWebReport*)*, [13](#page-12-0) get\_cosoilmoist\_from\_SDA, *[32](#page-31-0)* get\_cosoilmoist\_from\_SDA *(*fetchSDA*)*, [22](#page-21-0) get\_extended\_data\_from\_NASIS\_db, [33](#page-32-0) get\_extended\_data\_from\_pedon\_db, [34](#page-33-0) get\_hz\_data\_from\_NASIS\_db, *[28](#page-27-0)*, *[33](#page-32-0)*, *[35](#page-34-1)*, [35,](#page-34-1) *[39](#page-38-0)* get\_hz\_data\_from\_pedon\_db, *[19](#page-18-0)*, *[29](#page-28-0)*, *[34](#page-33-0)*, [36,](#page-35-1) *[41](#page-40-1)*, *[43](#page-42-0)*, *[45](#page-44-1)* get\_lablayer\_data\_from\_NASIS\_db, [37,](#page-36-1) *[38](#page-37-1)* get\_labpedon\_data\_from\_NASIS\_db, *[12](#page-11-0)*, *[37](#page-36-1)*, [38](#page-37-1) get\_legend\_from\_NASIS *(*fetchNASIS*)*, [9](#page-8-0) get\_legend\_from\_NASISWebReport

*(*fetchNASISWebReport*)*, [13](#page-12-0) get\_legend\_from\_SDA *(*fetchSDA*)*, [22](#page-21-0) get\_lmuaoverlap\_from\_NASIS *(*fetchNASIS*)*, [9](#page-8-0) get\_lmuaoverlap\_from\_NASISWebReport *(*fetchNASISWebReport*)*, [13](#page-12-0) get\_lmuaoverlap\_from\_SDA *(*fetchSDA*)*, [22](#page-21-0) get\_mapunit\_from\_NASIS *(*fetchNASIS*)*, [9](#page-8-0) get\_mapunit\_from\_NASISWebReport *(*fetchNASISWebReport*)*, [13](#page-12-0) get\_mapunit\_from\_SDA *(*fetchSDA*)*, [22](#page-21-0) get\_mutext\_from\_NASIS\_db *(*fetchNASIS*)*, [9](#page-8-0) get\_phorizon\_from\_NASIS\_db *(*fetchNASIS*)*, [9](#page-8-0) get\_progress\_from\_NASISWebReport *(*fetchNASISWebReport*)*, [13](#page-12-0) get\_project\_correlation\_from\_NASISWebReport *(*fetchNASISWebReport*)*, [13](#page-12-0) get\_project\_from\_NASISWebReport *(*fetchNASISWebReport*)*, [13](#page-12-0) get\_projectmapunit2\_from\_NASISWebReport *(*fetchNASISWebReport*)*, [13](#page-12-0) get\_projectmapunit\_from\_NASIS *(*fetchNASIS*)*, [9](#page-8-0) get\_projectmapunit\_from\_NASISWebReport *(*fetchNASISWebReport*)*, [13](#page-12-0) get\_RMF\_from\_NASIS\_db *(*fetchNASIS*)*, [9](#page-8-0) get\_site\_data\_from\_NASIS\_db, *[28](#page-27-0)*, *[33](#page-32-0)*, *[35](#page-34-1)*, [39](#page-38-0) get\_site\_data\_from\_pedon\_db, *[29](#page-28-0)*, *[34](#page-33-0)*, *[36](#page-35-1)*, [41,](#page-40-1) *[43](#page-42-0)*, *[45](#page-44-1)* get\_sitesoilmoist\_from\_NASISWebReport *(*fetchNASISWebReport*)*, [13](#page-12-0) get\_soilseries\_from\_NASIS, [42](#page-41-0) get\_soilseries\_from\_NASISWebReport *(*get\_soilseries\_from\_NASIS*)*, [42](#page-41-0) get\_text\_notes\_from\_NASIS\_db, [42](#page-41-0) get\_veg\_data\_from\_NASIS\_db, [43](#page-42-0) get\_veg\_from\_AK\_Site, *[41](#page-40-1)*, [44](#page-43-1) get\_veg\_from\_MT\_veg\_db, [45,](#page-44-1) *[47](#page-46-1)* get\_veg\_from\_NPS\_PLOTS\_db, [46](#page-45-1) get\_veg\_other\_from\_MT\_veg\_db, *[45](#page-44-1)*, [46,](#page-45-1) *[47](#page-46-1)* get\_veg\_species\_from\_MT\_veg\_db, *[45](#page-44-1)*, *[47](#page-46-1)*, [47](#page-46-1) get\_vegplot\_from\_NASIS\_db *(*fetchNASIS*)*,  $\mathbf{o}$ get\_vegplot\_location\_from\_NASIS\_db *(*fetchNASIS*)*, [9](#page-8-0)

# The state of the state of the state of the state of the state of the state of the state of the state of the state of the state of the state of the state of the state of the state of the state of the state of the state of t

get\_vegplot\_species\_from\_NASIS\_db *(*fetchNASIS*)*, [9](#page-8-0) get\_vegplot\_textnote\_from\_NASIS\_db *(*fetchNASIS*)*, [9](#page-8-0) get\_vegplot\_transect\_from\_NASIS\_db *(*fetchNASIS*)*, [9](#page-8-0) get\_vegplot\_transpecies\_from\_NASIS\_db *(*fetchNASIS*)*, [9](#page-8-0) get\_vegplot\_tree\_si\_details\_from\_NASIS\_db *(*fetchNASIS*)*, [9](#page-8-0) get\_vegplot\_tree\_si\_summary\_from\_NASIS\_db *(*fetchNASIS*)*, [9](#page-8-0) get\_vegplot\_trhi\_from\_NASIS\_db *(*fetchNASIS*)*, [9](#page-8-0) getHzErrorsNASIS, *[10](#page-9-0)*, *[12](#page-11-0)* getHzErrorsNASIS *(*fetchNASIS*)*, [9](#page-8-0) getHzErrorsPedonPC, *[19](#page-18-0)* getHzErrorsPedonPC *(*fetchPedonPC*)*, [18](#page-17-0) gopheridge *(*loafercreek*)*, [49](#page-48-0) HenryTimeLine *(*fetchHenry*)*, [4](#page-3-0)

```
KSSL_VG_model, 48
```
loafercreek, *[3](#page-2-1)*, [49](#page-48-0)

makeChunks *(*SDA\_query*)*, [56](#page-55-0) mapunit\_geom\_by\_ll\_bbox, [50,](#page-49-1) *[56](#page-55-0)* metadata *(*uncode*)*, [65](#page-64-0) mineralKing *(*loafercreek*)*, [49](#page-48-0) mix\_and\_clean\_colors *(*simplifyColorData*)*, [61](#page-60-0) month2season *(*fetchHenry*)*, [4](#page-3-0)

```
OSDquery, 17, 52, 60
```
parseWebReport, [54](#page-53-0) processSDA\_WKT *(*SDA\_query\_features*)*, [58](#page-57-1)

```
SCAN_sensor_metadata (fetchSCAN), 21
SCAN_site_metadata (fetchSCAN), 21
SCAN_SNOTEL_metadata, 55
SDA_make_spatial_query
        (SDA_query_features), 58
SDA_make_spatial_query2
        (SDA_query_features), 58
SDA_query, 3, 24, 56
SDA_query_features, 58, 63
SDA_spatialQuery (SDA_query_features),
        58
```

```
seriesExtent, 59
siblings, 17, 60, 60
simplfyFragmentData
        (simplifyFragmentData), 62
simplifyArtifactData
        (simplifyFragmentData), 62
simplifyColorData, 28, 61
simplifyFragmentData, 62
soilDB (soilDB-package), 3
soilDB-package, 3
soilDB.env (soilDB-package), 3
SoilWeb_spatial_query, 63
state_FIPS_codes
        (SCAN_SNOTEL_metadata), 55
STRplot, 4, 64
summarizeSoilTemperature (fetchHenry), 4
```
uncode, [65](#page-64-0) us\_ss\_timeline, [66](#page-65-0)

```
waterDayYear, 68
```